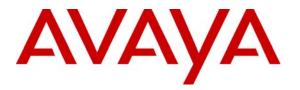

Avaya Solution & Interoperability Test Lab

## Application Notes for Configuring the AirWave Wireless AirWave Management Platform to Manage Avaya Wireless Access Point Devices – Issue 1.0

### Abstract

These Application Notes describe the procedures for configuring the AirWave Wireless AirWave Management Platform (AMP) to manage and monitor Avaya Wireless Access Point (AP) Devices on a local area network. During compliance testing, the Avaya AP Devices were successfully discovered, configured, and monitored by the AMP application. Information in these Application Notes has been obtained through compliance testing and additional technical discussions. Testing was conducted via the Developer*Connection* Program at the Avaya Solution and Interoperability Test Lab.

## 1. Introduction

These Application Notes describe a compliance-tested configuration comprised of Avaya Wireless Access Point (AP) Devices and the AirWave Wireless AirWave Management Platform (AMP). Avaya APs include:

- an AP equipped with a single fixed-mode radio, such as the AP-4, AP-5, and AP-6,
- an AP-4, AP-5, or AP-6 upgraded with a single configurable-mode 802.11a/b/g radio (the AP-4/5/6),
- an AP equipped with a single configurable-mode 802.11a/b/g radio (the AP-7), and
- an AP equipped with dual radios, one a fixed-mode 802.11a radio and the other a configurable-mode 802.11b/g radio (the AP-8).

Avaya APs attach to existing wired LAN segments to extend them to wireless 802.11 clients such as wireless IP phones and computers equipped with 802.11 interface cards. AMP is a wireless network management software application that allows the network administrator to centrally manage and monitor wireless APs. AMP runs on a Linux server attached to a wired network and is accessed through a web-based user interface (UI). From the AMP UI, the network administrator may enter APs into AMP management, either through automatic discovery or manual input, define uniform configurations and policies for groups of APs, adjust the settings of individual APs, and monitor wireless utilization and performance on the APs and their clients. In addition, AMP may be configured to restrict network access from certain APs or groups of APs, enforce group policies on APs, and provide firmware updates to APs.

**Figure 1** shows a sample network configuration consisting of Avaya APs, wireless clients, an AMP server, and a DHCP/RADIUS server. The Avaya AP-4/5/6 resides on the same subnet as the AMP server, whereas the AP-8 resides on a separate subnet. The wireless clients include Avaya 3616 and 3626 Wireless IP Telephones and 802.11-enabled laptops with Avaya IP Softphone. The Avaya S8500 Media Server, Avaya G650 Media Gateway, Avaya Voice Priority Processor, Avaya 4600 Series IP Telephones, and Avaya C364T-PWR Converged Stackable Switch support the verification and illustration of the solution only, and are not discussed further in these Application Notes.

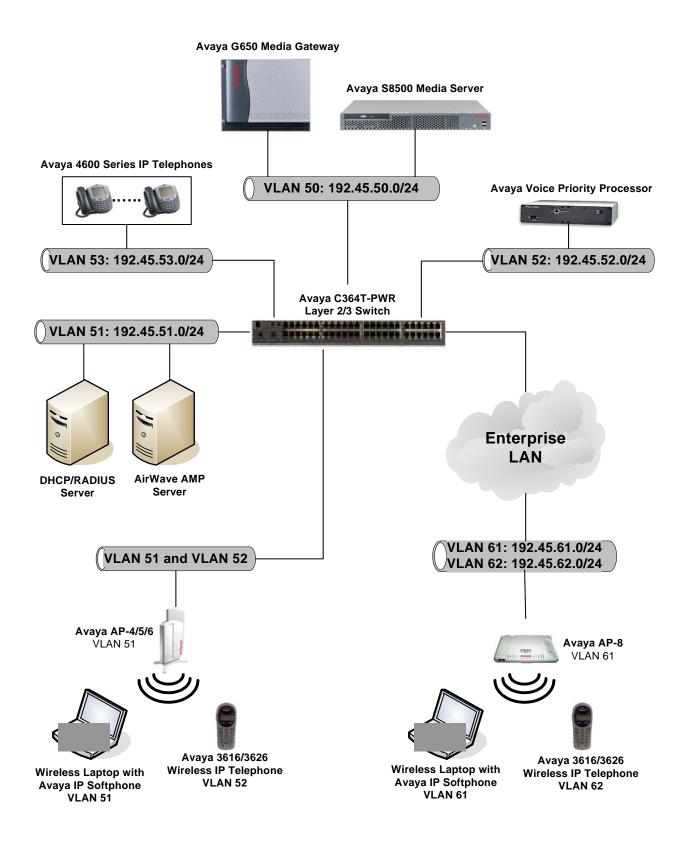

#### Figure 1: Sample configuration.

Solution & Interoperability Test Lab Application Notes ©2005 Avaya Inc. All Rights Reserved.

# 2. Equipment and Software Validated

The following equipment and software/firmware were used for the sample configuration provided:

| Equipment                            | Software/Firmware           |
|--------------------------------------|-----------------------------|
| Avaya AP-4/5/6 Wireless Access Point | 2.5.3                       |
| Avaya AP-8 Wireless Access Point     | 2.6.0                       |
| Avaya 3616 Wireless IP Telephone     | 96.036                      |
| Avaya 3626 Wireless IP Telephone     | 96.036                      |
| Avaya Voice Priority Processor       | 17x.012                     |
| Avaya IP Softphone                   | 5.2                         |
| Avaya S8500 Media Server             | 2.2 (R012x.02.0.111.4)      |
| Avaya G650 Media Gateway             | -                           |
| TN2312BP IP Server Interface         | 12                          |
| TN799DP C-LAN Interface              | 12                          |
| TN2302AP IP Media Processor          | HW11 FW95                   |
|                                      | HW03 FW93                   |
| Avaya 4600 Series IP Telephones      | 1.8.2 (4602SW)              |
|                                      | 2.2 (4610SW)                |
|                                      | 2.2 (4620SW)                |
|                                      | 2.0.2 (4630SW)              |
| Avaya C364T-PWR Converged Stackable  | 4.3.12                      |
| Switch                               |                             |
| AirWave Wireless AirWave Management  | 3.3.1                       |
| Platform (AMP)                       |                             |
| 802.11-enabled Laptop                | Windows XP Professional SP2 |
| DHCP/RADIUS Server                   | Windows 2003 Server         |
|                                      | Enterprise Edition          |

# 3. Configure Avaya AP Community Strings

This section describes the steps for configuring community strings on Avaya APs. Repeat these steps for each Avaya AP.

| Step |                                                                   | De                                                                                     | escription                           |                                                    |            |
|------|-------------------------------------------------------------------|----------------------------------------------------------------------------------------|--------------------------------------|----------------------------------------------------|------------|
| 1.   | Open a web browse credentials.                                    | er and enter the AP's IP a                                                             | ddress in the URL.                   | Log in with the appropria                          | ite        |
|      |                                                                   |                                                                                        |                                      |                                                    |            |
| 2.   |                                                                   |                                                                                        |                                      | e the SNMP Read Comm<br>ccessary, and click on "Ol |            |
|      | Password Configuration - Micros<br>File Edit View Favorites Tools |                                                                                        |                                      |                                                    |            |
|      | ← Back - → - 🙆 🙆 🚮 🔕                                              | Search 🔝 Favorites 🛞 Media 🎯 🖏 🎝                                                       |                                      |                                                    |            |
|      | Address 🙆 http://192.45.61.132/cfg/                               |                                                                                        |                                      | ÷ ا                                                | Go Links ≫ |
|      | AVAYA                                                             |                                                                                        |                                      |                                                    | -          |
|      |                                                                   | Alarms Bridge<br>System Network                                                        | QoS RADIUS Pro                       | ofiles SSID/VLAN/Security                          |            |
|      |                                                                   | oyotenn Hetwont                                                                        | Management                           | ritering                                           |            |
|      | Status                                                            | Passwords IP Access Table                                                              | Services AutoConfig                  | CHRD                                               |            |
|      | Configure                                                         | This tab is used to configure SNMPv1/v2c (<br>(CLI), and HTTP (web) passwords.         | community, SNMPv3 authentication, Sl | IMPv3 privacy, Telnet                              |            |
|      | Monitor                                                           | Change the default passwords to a value k<br>manage the access point and modify its co |                                      | ien users may be able to                           |            |
|      | Commands                                                          | Note: Changes to Password must be betwee                                               | en 6 and 32 characters               |                                                    |            |
|      | Help                                                              | SNMP Read Community Password                                                           | Confirm                              | *****                                              |            |
|      | Exit                                                              | SNMP Read/Write Community Password                                                     | Confirm                              | ******                                             |            |
|      |                                                                   | SNMPv3 Authentication Password                                                         | Confirm                              | *****                                              |            |
|      |                                                                   | SNMPv3 Privacy Password                                                                | Confirm                              | *****                                              |            |
|      |                                                                   | Telnet (CLI) Password                                                                  | Confirm                              | ******                                             |            |
|      |                                                                   | HTTP (web) Password                                                                    | Confirm                              | ХХЛАХАХ                                            |            |
|      |                                                                   | ок                                                                                     | Cancel                               |                                                    |            |
|      |                                                                   |                                                                                        |                                      |                                                    | <u> </u>   |
|      | iavascript:transmit()                                             |                                                                                        |                                      | Internet                                           | h.         |

## 4. Configure the AirWave Wireless AirWave Management Platform (AMP)

This section describes the steps for configuring the AirWave Management Platform (AMP) application. It assumes that AMP has already been installed on a Linux server.

### 4.1. Create AMP Groups

| Step | Description                                                                                                    |
|------|----------------------------------------------------------------------------------------------------|
| 1.   | Open a web browser and enter the AMP server IP address as the URL. Log in with the                                                                                                    |
|      | appropriate credentials.                                                                                                    |
|      |                                                                                                    |
| 2.   | Click on the "Groups" tab and then the "Create" tab. Specify a Name for the Group and click                                                                                                    |
|      | on "Create Group".                                                                                                    |
|      |                                                                                                    |
|      | 🗿 Avaya DevConnect AMP - Microsoft Internet Explorer                                                                                                    |
|      | Elle Edit View Favorites Iools Help                                                                                                    |
|      | ↓→ Back ▼ → ▼ ③ ② ③ △ ◎ ② △ ◎ ③ Favorites ③ Media ③ ◎ □ ▼ ④ □ □ □ Address ④ https://192.45.51.111/ap_group_create?                                                                                                    |
|      |                                                                                                    |
|      | Control (Control (Contro) (Contro) (Contro) (Control (Contro) (Contro) (Contro) (Contro) |
|      | List Create                                                                                                    |
|      | Help<br>Help                                                                                                    |
|      | Create Group                                                                                                    |
|      | Name: Test Group                                                                                                    |
|      |                                                                                                    |
|      | Create Group                                                                                                    |
|      |                                                                                                    |
|      |                                                                                                    |
|      |                                                                                                    |
|      |                                                                                                    |
|      |                                                                                                    |
|      |                                                                                                    |
|      |                                                                                                    |
|      |                                                                                                    |
|      |                                                                                                    |
|      |                                                                                                    |
|      |                                                                                                    |
|      |                                                                                                    |
|      |                                                                                                    |
|      |                                                                                                    |
|      |                                                                                                    |
|      | 🙆 Done                                                                                                    |
|      |                                                                                                    |
|      |                                                                                                    |

| Step |                                                                                                    | Γ                                 | Description                            |                                 |         |
|------|----------------------------------------------------------------------------------------------------|-----------------------------------|----------------------------------------|---------------------------------|---------|
| 3.   | The <b>Basic</b> tab for the newly cr                                                                            | eated Group i                     | s invoked. The defaul                  | It settings may be used.        |         |
|      |                                                                                                    |                                   |                                        |                                 |         |
|      | Optional: To have AMP auton                                                                                      | natically assig                   | n static IP addresses to               | o Avava APs that obtained       | IP      |
|      | addresses via DHCP, set Assig                                                                                    |                                   |                                        | •                               |         |
|      | address pool as depicted below                                                                                   | -                                 |                                        | o ites and configure an in      | -       |
|      | address poor as depicted below                                                                                   | v. Chek on a                      | Save.                                  |                                 |         |
|      | 🗿 Avaya DevConnect AMP - Microsoft Internet Explorer                                                             |                                   |                                        |                                 | - 8 ×   |
|      | Eile Edit View Favorites Tools Help                                                                              |                                   |                                        |                                 |         |
|      | ← Back → → → ③ ② ③ ④ ③ Search  Favorites                                                                         | 🛞 Media 🎯 🖏 🎒                     |                                        |                                 |         |
|      | Address https://192.45.51.111/ap_group_basic?id=6                                                                |                                   |                                        | ▼ @Go                           | Links » |
|      |                                                                                                    | 🕈 <u>Up: 2</u> 🔸 <u>Down: 0</u> 📢 | 🛛 Rogue: 0 🕴 Users: 0 🕨 Alerts: 0      |                                 |         |
|      | Home Groups APs/Devices Users                                                                                    | Reports System                    |                                        | RAPIDS Site Plan Master Console |         |
|      | List Monitor Basic Radio Security SSI                                                                            | DAVLAN RADIUS IOS                 | S Advanced MAC ACL Firmware            | Actions Create                  | Help    |
|      |                                                                                                    |                                   |                                        |                                 |         |
|      | Group: Test Group                                                                                                |                                   |                                        |                                 |         |
|      | Basic                                                                                                    |                                   | Note                                   | s                               |         |
|      | Name: Te                                                                                                    | est Group                         |                                        | <u> </u>                        |         |
|      | SNMP Polling Interval:                                                                                           | 5 minutes 💌                       |                                        |                                 |         |
|      | Cisco IOS CLI Communication:                                                                                     | ⊙ Telnet C SSH                    |                                        | Y                               |         |
|      | Cisco IOS File Communication:<br>Allow One-to-One NAT:                                                           | TFTP C SCP                        | Automatic Static                       | (P Assignment                   |         |
|      | Track usernames on Cisco Aironet VxWorks APs:                                                                    | C Yes ⊙ No<br>C Yes ⊙ No          | Assign Static IP addresses to Devices: | ● Yes ○ No                      |         |
|      | Track usernames on Enterasys RoamAbout R2 APs:                                                                   | C Yes ⊙ No                        | Start IP Address:                      | 192.45.61.130                   |         |
|      | Requires <u>Radius Accounting Client</u> to be configured<br>Intel/Symbol Client Inactivity Timeout (3-600 min): | 3                                 | Number of Addresses:                   | 10                              |         |
|      | HTTP Server Port: (Proxim only)                                                                                  | 80                                | Subnet Mask:                           | 255,255,255.0                   |         |
|      |                                                                                                    | 00                                | Gateway:                               | 192.45.61.1                     |         |
|      |                                                                                                    |                                   | Next IP address:                       |                                 |         |
|      |                                                                                                    |                                   |                                        |                                 |         |
|      | Save and Apply Revert                                                                                            |                                   |                                        |                                 |         |
|      |                                                                                                    |                                   |                                        |                                 |         |
|      |                                                                                                    |                                   |                                        |                                 |         |
|      |                                                                                                    |                                   |                                        |                                 |         |
|      |                                                                                                    |                                   |                                        |                                 |         |
|      |                                                                                                    |                                   |                                        |                                 |         |
|      |                                                                                                    |                                   |                                        |                                 |         |
|      |                                                                                                    |                                   |                                        |                                 |         |
|      | (A) Data                                                                                                    |                                   |                                        |                                 |         |
|      | Cone Cone Cone Cone Cone Cone Cone Cone                                                                          |                                   |                                        | 🗎 😫 👹 Internet                  |         |
|      |                                                                                                    |                                   |                                        |                                 |         |

| ) |                                               |                                                           | Description                                                     |                                               |
|---|-----------------------------------------------|-----------------------------------------------------------|-----------------------------------------------------------------|-----------------------------------------------|
|   | Click on the "Radio'                          | ' tab. Specify Radio                                      | Settings and Avaya AP                                           | settings according to custom                  |
|   |                                               | 1 <b>i</b>                                                | down to the bottom of th                                        | 6                                             |
|   | requirements, and en                          | ek on bave (scion                                         | down to the bottom of h                                         | ie window).                                   |
|   |                                               |                                                           |                                                                 |                                               |
|   | Note: Some AMP de                             | fault settings, such as                                   | Allow Automatic Cha                                             | nnel Selection, DTIM Perio                    |
|   | Load Balancing, Int                           | erference Robustne                                        | ss, Rogue Scanning, an                                          | d Rogue Scan Interval may                     |
|   | be different from the                         | equivalent default se                                     | ttings in the Avava AP.                                         | The AMP default settings w                    |
|   |                                               | 1                                                         | <b>e</b> .                                                      | mode (see Section 4.2 Step                    |
|   | or Section 4.3 Step 2                         | <b>.</b>                                                  | s that are in Managed                                           | mode (see Section 1.2 Step                    |
|   | of Section 4.5 Step 2                         | ).                                                        |                                                                 |                                               |
|   | 🍯 Avaya DevConnect AMP - Microsoft            | Tatavaat Euglavav                                         |                                                                 | 5                                             |
|   |                                               | Internet Explorer                                         |                                                                 |                                               |
|   |                                               | rch 📓 Favorites 🛞 Media 🍏 🖏 🗸                             | 4 d B                                                           |                                               |
|   | Address Address https://192.45.51.111/ap_grou |                                                           |                                                                 | ▼ ∂Go Lini                                    |
|   |                                               |                                                           |                                                                 |                                               |
|   |                                               | ew Devices: 0 🕈 Up: 0 🔸 Down: 0<br>ces Users Reports Syst |                                                                 | RAPIDS Site Plan Master Console               |
|   | · · · · · · · · · · · · · · · · · · ·         | Security SSID/VLAN RADIUS                                 |                                                                 | Actions Create                                |
|   | Radio S                                       | -                                                         | Proprietary Se                                                  |                                               |
|   | Allow Automatic Channel Selection:            | C Yes 🖲 No                                                | HP ProCurve 420:                                                |                                               |
|   | 802.11b Data Rates (Mb/sec):                  | 1,0 Required  2,0 Required                                | Slot Time:                                                      | Auto 🔽                                        |
|   |                                               | 5.5 Optional  11.0 Optional                               | HP ProCurve 420 Operational Mode:                               | 802.11b + 802.11g 💌                           |
|   | 802.11a Data Rates (Mb/sec):                  | 6.0 Required  9.0 Optional                                | Max Station Data Rate:                                          | 54 Mbps 💌                                     |
|   |                                               | 12.0 Optional 💌 18.0 Optional 💌                           | Multicast Data Rate:                                            | 5.5 Mbps 💌                                    |
|   |                                               | 24.0 Optional 💌 36.0 Optional 💌                           | Cisco Aironet:                                                  |                                               |
|   |                                               | 48.0 Optional 🔽 54.0 Optional 🔽                           | Use Aironet Extensions:                                         | ⊙ Yes O No                                    |
|   | 802.11g Data Rates (Mb/sec):                  | 1.0 Required  2.0 Required  5.5 Required  6.0 Ontinent    | Radio Fallback Action: IOS only                                 | No Action (Radio Island)                      |
|   |                                               | 5.5 Required  6.0 Optional  9.0 Optional  11.0 Required   | Lost Ethernet Action: VxWorks                                   | Repeater Mode 💌                               |
|   |                                               | 12.0 Optional 💌 18.0 Optional 💌                           | Lost Ethernet Timeout (1-10000 sec):                            | 2                                             |
|   |                                               | 24.0 Optional - 36.0 Optional -                           | Short Slot-Time:                                                | <ul> <li>Enabled</li> <li>Disabled</li> </ul> |
|   |                                               | 48.0 Optional 💌 54.0 Optional 💌                           | Upgrade radio firmware when AP firmwan<br>Radio Firmware x.xx): | e is upgraded ( <i>Require Use of</i>         |
|   | Frag Threshold Enabled:                       | C Enabled  O Disabled                                     |                                                                 | ⊙ Yes O No                                    |
|   | Threshold Value (256-2347 bytes):             | 2337                                                      | Proxim AP-600, AP-700, AP-2000, AP                              | -4000: Augus AB-2: Augus                      |
|   | RTS/CTS Threshold Enabled:                    | C Enabled 💿 Disabled                                      | AP-7, AP-4/5/6, AP-8; ProCurve5200                              |                                               |
|   | Threshold Value (0-2347 bytes):               | 2338                                                      | Load Balancing:                                                 | C Yes ⊙ No                                    |
|   | RTS/CTS Maximum Retries (1-255):              | 32                                                        | Interference Robustness:                                        | C Yes ⊙ No                                    |
|   | Maximum Data Retries (1-255):                 | 32                                                        | Distance between APs:<br>802.11q Operational Mode:              |                                               |
|   | Beacon Period (19-5000 Kµsec):                | 100                                                       | 802.11g Operational Mode:<br>802.11abg Operational Mode:        | 802.11b + 802.11g -<br>802.11b + 802.11g -    |
|   | DTIM Period (1-255):                          | 2                                                         | 802.11b Transmit Rate:                                          | Auto Fallback V                               |
|   | Ethernet Encapsulation:                       | C 802.1H @ RFC1042                                        | 802.11g Transmit Rate:                                          | Auto Fallback 💌                               |
|   | Radio Preamble:                               | ⊙ Long ⊂ Short                                            | 802.11a Transmit Rate:                                          | Auto Fallback 👻                               |
|   | Spanning Tree Protocol:                       | Enabled O Disabled                                        | Rogue Scanning:                                                 |                                               |
|   | 1                                             |                                                           | Roque Scan Interval (15-1440 min):                              | 15                                            |
|   |                                               |                                                           | - · · · · · · · · · · · · · · · · · · ·                         | 15                                            |

| ep |                                                                                                    | Description                                                                                                   |  |  |  |  |
|----|----------------------------------------------------------------------------------------------------|----------------------------------------------------------------------------------------------------|--|--|--|--|
|    | <b>v</b> 1 <b>y</b>                                                                                                    | SSID and other settings according to customer<br>authentication settings and RADIUS servers, see              |  |  |  |  |
|    | Section 4.5). Click on "Save and Apply", and confirm the changes when prompted.                                                                                                    |                                                                                                    |  |  |  |  |
|    |                                                                                                    |                                                                                                    |  |  |  |  |
|    | Got got got got got got got got got got g                                                                                                    |                                                                                                    |  |  |  |  |
|    | Address Address Addres | ▼ ∂Go Links »                                                                                                 |  |  |  |  |
|    |                                                                                                    |                                                                                                    |  |  |  |  |
|    | Home Groups APs/Devices Users Reports Syste                                                                                                    |                                                                                                    |  |  |  |  |
|    | List Monitor Basic Radio Security SSID/VLAN RADIUS                                                                                                    | IOS Advanced MAC ACL Firmware Actions Create                                                                  |  |  |  |  |
|    | Crown Test Prown                                                                                                    |                                                                                                    |  |  |  |  |
|    | Group: Test Group                                                                                                    |                                                                                                    |  |  |  |  |
|    | VLAN Tagging: C Enabled 💿 Disabled                                                                                                    |                                                                                                    |  |  |  |  |
|    | General                                                                                                    | EAP Options                                                                                                   |  |  |  |  |
|    | Create Closed Network: O Yes O No.                                                                                                    |                                                                                                    |  |  |  |  |
|    | Block All Inter-Client Communication: O Yes © No                                                                                                    | WEP Key Rotation Interval (0-10000000 sec.): 300 Session Key Refresh Rate (0-1440 min.): HP ProCurve 420 only |  |  |  |  |
|    | SSID: Avaya1                                                                                                    | Session Timeout (0-65535 sec.): HP ProCurve 420 only                                                          |  |  |  |  |
|    | Encryption                                                                                                    | Cisco TKIP: O Enabled                                                                                         |  |  |  |  |
|    |                                                                                                    | Cisco MIC: C MMH © Disabled                                                                                   |  |  |  |  |
|    | Encryption Mode: No Encryption                                                                                                    | RADIUS Servers                                                                                                |  |  |  |  |
|    |                                                                                                    | Radius Server #1: Select V                                                                                    |  |  |  |  |
|    |                                                                                                    | Radius Server #2:                                                                                             |  |  |  |  |
|    |                                                                                                    | Radius Server #3: Select  Radius Server #4: Select                                                            |  |  |  |  |
|    |                                                                                                    |                                                                                                    |  |  |  |  |
|    |                                                                                                    | MAC Address Authentication: O Enabled O Disabled MAC Address Format: * Single Dash                            |  |  |  |  |
|    |                                                                                                    | * Proxim AP-600, AP-700, AP-2000, AP-4000; Avaya AP-3, Avaya AP-7, AP-                                        |  |  |  |  |
|    |                                                                                                    | 4/5/6, AP-8; ProCurve520WL only v2.1.0 and higher only                                                        |  |  |  |  |
|    |                                                                                                    | Authorization Lifetime (900-43200 sec.): 1800                                                                 |  |  |  |  |
|    |                                                                                                    | Primary Server Reattempt Period (0-120 min.):                                                                 |  |  |  |  |
|    | [manualing]                                                                                                    |                                                                                                    |  |  |  |  |
|    | Save Save and Apply Revert                                                                                                    | •                                                                                                    |  |  |  |  |
|    | Done                                                                                                    | 📕 🕒 💆                                                                                                    |  |  |  |  |
|    |                                                                                                    |                                                                                                    |  |  |  |  |

### 4.2. Enable AMP Discovery of Avaya APs

AMP can be configured to discover Avaya APs on the wired network. The steps below describe how to configure AMP to discover Avaya APs on its local subnet and other specific subnets.

| Step |                                                                                                    | Description                                                                                                    |                                                                                                    |             |  |  |
|------|----------------------------------------------------------------------------------------------------|----------------------------------------------------------------------------------------------------|----------------------------------------------------------------------------------------------------|-------------|--|--|
| 1.   | In the AMP web interface, click on the "A                                                                                                    |                                                                                                    |                                                                                                    | 5           |  |  |
|      | the <b>Proxim/OriNOCO</b> checkbox and click on "Save". This allows AMP to automatically                                                                                                    |                                                                                                    |                                                                                                    |             |  |  |
|      | discover Avaya APs on its local subnet.                                                                                                    | discover Avaya APs on its local subnet.                                                                           |                                                                                                    |             |  |  |
|      | -                                                                                                    |                                                                                                    |                                                                                                    |             |  |  |
|      | Avaya DevConnect AMP - Microsoft Internet Explorer     File Edit View Favorites Tools Help                                                                                                    |                                                                                                    | <u> </u>                                                                                                    |             |  |  |
|      | Generation (and the second second seco       | <b>4</b> ei E                                                                                                    |                                                                                                    |             |  |  |
|      | Address Address Addres |                                                                                                    | <b>▼</b> ∂ Go L                                                                                                    | Links »     |  |  |
|      | (@/\int/ave)                                                                                                    | 🖉 Rogue: 0 🕴 Users: 0 🔰 Alerts: 0                                                                                 |                                                                                                    |             |  |  |
|      | Home Groups APs/Devices Users Reports Syst<br>General Network Users Routers and Switches WLSE ACS                                                                                                    | em Device Setup AMP Setup RA<br>NMS RADIUS Accounting                                                             | PIDS Site Plan Master Console                                                                                                    |             |  |  |
|      |                                                                                                    |                                                                                                    | Ľ                                                                                                    | <u>Help</u> |  |  |
|      | General                                                                                                    | Alert and Report En                                                                                               | nail                                                                                                    |             |  |  |
|      | System Name: Avaya DevConnect AMP                                                                                                    | Provide the sender (return) address for alert and repor<br>separated recipient email addresses can be entered for |                                                                                                    |             |  |  |
|      | Console Refresh Rate: 30 seconds 💌                                                                                                    | Sender Address:                                                                                                   | autosupport+dev@autosi                                                                                                    |             |  |  |
|      | Automatically Monitor/Manage New Devices: No                                                                                                    | Alert Recipient Addresses:                                                                                        | autosupport@autosuppoi                                                                                                    |             |  |  |
|      | Device Configuration Audit Interval: Never  Automatically Repair Misconfigured Devices:                                                                                                    |                                                                                                    |                                                                                                    |             |  |  |
|      | Email Debugging Messages to AirWave Wireless, Inc.                                                                                                    | Historical Data                                                                                                   |                                                                                                    |             |  |  |
|      | Regulatory Domain: United States                                                                                                    | Keep User Session Records (2-550 days):                                                                           | 14                                                                                                    |             |  |  |
|      | Auto Discovery                                                                                                    | Keep Discovery Events (2-550 days):                                                                               | 14                                                                                                    |             |  |  |
|      | · · · · · · · · · · · · · · · · · · ·                                                                                                    | Advanced Group Configu                                                                                            | ration                                                                                                    |             |  |  |
|      | Devices can also be discovered through SNMP and HTTP scans on the <u>Device Discovery</u><br>page.                                                                                                    |                                                                                                    |                                                                                                    |             |  |  |
|      | CDP ( <u>via SNMP</u> ): □ Proxim/OR/NOCO: □                                                                                                    | Cisco IOS:<br>Colubris:                                                                                           | Enabled ○ Disabled     C = block ○ Disabled     C = block ○ Di |             |  |  |
|      | Intel and Symbol (WNMP):                                                                                                    | Coldons.                                                                                                    | C Enabled 💿 Disabled                                                                                                    |             |  |  |
|      | Save Revert                                                                                                    |                                                                                                    |                                                                                                    |             |  |  |
|      |                                                                                                    |                                                                                                    |                                                                                                    |             |  |  |
|      |                                                                                                    |                                                                                                    |                                                                                                    |             |  |  |
|      |                                                                                                    |                                                                                                    |                                                                                                    |             |  |  |
|      |                                                                                                    |                                                                                                    |                                                                                                    |             |  |  |
|      |                                                                                                    |                                                                                                    |                                                                                                    |             |  |  |
|      |                                                                                                    |                                                                                                    |                                                                                                    |             |  |  |
|      | Done                                                                                                    |                                                                                                    | 🔒 🔮 Internet                                                                                                    |             |  |  |
|      |                                                                                                    |                                                                                                    |                                                                                                    |             |  |  |

| Step |                                                   | Description                                                                                                |  |  |  |  |
|------|---------------------------------------------------|----------------------------------------------------------------------------------------------------|--|--|--|--|
| 2.   | Click on the " <b>Device Setup</b> " tab and then | Click on the "Device Setup" tab and then the "Discover" tab. In the New Network section, for               |  |  |  |  |
|      |                                                   | ya APs, enter its Network address and Subnet Mask,                                                         |  |  |  |  |
|      | assign a Label, and click on "Add".               |                                                                                                    |  |  |  |  |
|      |                                                   |                                                                                                    |  |  |  |  |
|      |                                                   | New Network                                                                                                |  |  |  |  |
|      | Label:                                            | 192.45.61.0/24                                                                                             |  |  |  |  |
|      | Network:                                          | 192.45.61.0                                                                                                |  |  |  |  |
|      | Subnet Mask                                       | : 255.255.255.0                                                                                            |  |  |  |  |
|      |                                                   | Add                                                                                                    |  |  |  |  |
|      |                                                   |                                                                                                    |  |  |  |  |
| 3.   |                                                   | re Avaya APs with community strings that are neither                                                       |  |  |  |  |
|      |                                                   | y string and click on " <b>Add</b> ". Recall that community                                                |  |  |  |  |
|      | strings were configured on the Avaya APs          | in Section 3.                                                                                              |  |  |  |  |
|      |                                                   | New Credentials                                                                                            |  |  |  |  |
|      |                                                   |                                                                                                    |  |  |  |  |
|      | Type:                                             |                                                                                                    |  |  |  |  |
|      |                                                   | Label: Enterprise Community String: *****                                                                  |  |  |  |  |
|      |                                                   | unity String: *****                                                                                        |  |  |  |  |
|      |                                                   | bha                                                                                                    |  |  |  |  |
|      |                                                   | <u> </u>                                                                                                   |  |  |  |  |
|      |                                                   |                                                                                                    |  |  |  |  |
| 4.   |                                                   | Networks and Credentials for each pertinent                                                                |  |  |  |  |
|      |                                                   | ng. In the example below, a scan for Avaya APs on<br>nity string specified for the "Enterprise" credential |  |  |  |  |
|      | will be defined.                                  | inity sumg specified for the Enterprise credential                                                         |  |  |  |  |
|      | will be defined.                                  |                                                                                                    |  |  |  |  |
|      | Networks                                          | Credentials                                                                                                |  |  |  |  |
|      |                                                   |                                                                                                    |  |  |  |  |
|      | ☑ 192.45.61.0/24: 192.45.61.0/255.                | 255.255.0                                                                                                  |  |  |  |  |
|      |                                                   | □ default (HTTP)<br>□ private (SNMP)                                                                       |  |  |  |  |
|      |                                                   | public (SNMP)                                                                                              |  |  |  |  |
|      | Check All - Uncheck All                           | Check All - Uncheck All                                                                                    |  |  |  |  |
|      |                                                   | ine <u>Scan</u> Delete                                                                                     |  |  |  |  |
|      |                                                   |                                                                                                    |  |  |  |  |

| tep | Description                                                                                                    | Ī |  |  |  |
|-----|----------------------------------------------------------------------------------------------------|---|--|--|--|
| 5.  | Scroll up to the top of the window. Check the checkboxes of the Network/Credential                                                                                                    |   |  |  |  |
|     | combinations to scan and click on "Scan". The scan may take several seconds; click on                                                                                                    |   |  |  |  |
|     | " <b>Refresh</b> " to show the scan's progress until completion.                                                                                                    |   |  |  |  |
|     |                                                                                                    |   |  |  |  |
|     | 🖉 Avaya DevConnect AMP - Microsoft Internet Explorer                                                                                                    |   |  |  |  |
|     | Elle Edit View Favorites Iools Help                                                                                                    |   |  |  |  |
|     |                                                                                                    |   |  |  |  |
|     |                                                                                                    |   |  |  |  |
|     | Home Groups APs/Devices Users Reports System Device Setup AMP Setup RAPIDS Site Plan Master Console                                                                                        |   |  |  |  |
|     | Discover Create Communication Firmware                                                                                                    |   |  |  |  |
|     |                                                                                                    |   |  |  |  |
|     | To scan for manageable devices and rogue APs using SNMP and HTTP, choose one or more networks to scan below. SNMP and HTTP timeouts may be configured<br>on the <u>Communication</u> page. |   |  |  |  |
|     | Note: Discovered devices will use the default credentials configured on the <u>Communication</u> page, not the credentials defined below for scanning.                                     |   |  |  |  |
|     |                                                                                                    |   |  |  |  |
|     | Supported Devices Rogue APs Network Credential Total New Total New Start End                                                                                                    |   |  |  |  |
|     | ☑ 192.45.61.0/24 192.45.61.0/255.255.255.0 Enterprise (SNMP)                                                                                                    |   |  |  |  |
|     | Check All - Uncheck All                                                                                                    |   |  |  |  |
|     | Scan Delete Refresh this page for updated results.                                                                                                    |   |  |  |  |
|     | Scan Delete Refresh this page for updated results.                                                                                                    |   |  |  |  |
|     | 2:00 A.M. (02:00 AM) 👻 Schedule                                                                                                    |   |  |  |  |
|     |                                                                                                    |   |  |  |  |
|     | New Victoria de Carden Victoria                                                                                                    |   |  |  |  |
|     | New Network New Credentials                                                                                                    |   |  |  |  |
|     | Label: Type: © SNMP © HTTP                                                                                                    |   |  |  |  |
|     | Network:                                                                                                    |   |  |  |  |
|     | Subnet Mask:                                                                                                    |   |  |  |  |
|     | Confirm Community String:                                                                                                    |   |  |  |  |
|     | Add                                                                                                    |   |  |  |  |
|     | Add                                                                                                    |   |  |  |  |
|     |                                                                                                    |   |  |  |  |
|     | Networks Credentials                                                                                                    |   |  |  |  |
|     | e Internet                                                                                                    |   |  |  |  |
|     |                                                                                                    |   |  |  |  |

| Step      | Description                                                                                                    |
|-----------|----------------------------------------------------------------------------------------------------|
| <u>6.</u> | The discovered Avaya APs are listed in the <b>APs/Devices-&gt;New</b> page.                                                                                                    |
| 0.        | The discovered Tryaya Th 5 are listed in the Th Sibevices >110 w page.                                                                                                    |
|           | To assign APs to a Group as "Monitored" APs (Group configuration settings will not be                                                                                                    |
|           |                                                                                                    |
|           | applied), check the corresponding checkboxes, select the <b>Group</b> that the APs are to be assigned                                                                                                    |
|           | to, select the <b>Monitor only</b> radio button, and click on "Add".                                                                                                    |
|           |                                                                                                    |
|           | Image: Section 2014     Image: Section 2014       Image: Section 2014     Image: Section 2014       Image: Section 2014     Image: Section 2014                                                                                                    |
|           | Ele Edit View Favorites Iools Help<br>→ Back - → - ② ⑦ ⑦ ⑦ ③ Pavorites ③ Media ③ I ③ - ④ ☞ □                                                                                                    |
|           | Address @ https://192.45.51.111/ap_authorization?                                                                                                    |
|           |                                                                                                    |
|           | Home Groups APs/Devices Users Reports System Device Setup AMP Setup RAPIDS Site Plan Master Console                                                                                                    |
|           | All New Up Down Ignored                                                                                                    |
|           | Help                                                                                                    |
|           | Name         Type         LAN MAC Address         LAN IP         Discovered           ✓         Avaya-AP-8-52-a6-88         Avaya AP-8         00:20:A6:52:A6:88         192.45.61.132         6/9/2005 6:40 PM                                                                                                    |
|           | Avaya AP-0 52 00 00         Avaya AP-0         002/20.40.32/40.80         192/40.01132         0/9/2000 0.40 PM           Avaya AP4-AP5-AP6-4b-61         Avaya AP-4/5/6         002/20.40.32/40.86         192/40.51.122         0/9/2005 6.39 PM                                                                                                    |
|           |                                                                                                    |
|           | Check All - Uncheck All                                                                                                    |
|           | Group: Test Group (SSID: Test Group)                                                                                                    |
|           | Monitor only (no changes will be made to device)                                                                                                    |
|           | C Manage read/write (group settings will be applied to device)                                                                                                    |
|           |                                                                                                    |
|           | Ignore Delete                                                                                                    |
|           |                                                                                                    |
|           | To assign APs to a Group as "Managed" APs, check the corresponding checkboxes, select the                                                                                                    |
|           | <b>Group</b> that the APs are to be assigned to, select the <b>Manage read/write</b> radio button, and click                                                                                                    |
|           |                                                                                                    |
|           | on " <b>Add</b> ". Note that this will apply the Group configuration settings to the APs and reboot the                                                                                                    |
|           | APs.                                                                                                    |
|           |                                                                                                    |
|           | Image: Section 2014     Image: Section 2014       Image: Section 2014     Image: Section 2014       Image: Section 2014     Image: Section 2014                                                                                                    |
|           | Lie Lot yow revealed in the second second s |
|           | Address in https://192.45.51.111/ap_authorization                                                                                                    |
|           | (@//ijr/Wzi/e)                                                                                                    |
|           | Home Groups APs/Devices Users Reports System Device Setup AMP Setup RAPIDS Site Plan Master Console                                                                                                    |
|           | All New Up Down Ignored                                                                                                    |
|           | Help                                                                                                    |
|           | Name         Type         LAN MAC Address         LAN IP         Discovered         ✓           ✓         Avaya-AP4-AP5-AP6-4b-61         Avaya AP-4/5/6         00:20:A6:48:61:3F         192.45.51.240         6/9/2005         6:39 PM                                                                                                    |
|           | ✓ Avaya-AP4-AP5-AP6-4b-61 Avaya AP-4/5/6 00:20:A6:48:61:3F 192.45.51.240 6/9/2005 6:39 PM                                                                                                    |
|           | Check All - Uncheck All                                                                                                    |
|           | Group: Test Group (SSID: Test Group)                                                                                                    |
|           | C Monitor only (no changes will be made to device)                                                                                                    |
|           | Manage read/write (group settings will be applied to device)                                                                                                    |
|           | Add                                                                                                    |
|           | Ignore Delete                                                                                                    |
|           |                                                                                                    |
|           |                                                                                                    |

### 4.3. Manual Entry of Avaya APs into AMP Management

An alternative to discovering and scanning for Avaya APs is to manually enter Avaya APs into AMP management. An Avaya AP may also be entered as a "Monitored" or "Managed" AP.

| Step | Description                                                                                                    |
|------|----------------------------------------------------------------------------------------------------|
| 1.   | In the AMP web interface, click on the "Device Setup" tab and then the "Create" tab. Select                                                                                                    |
|      | the type of Avaya AP to add and click on "Create".                                                                                                    |
|      |                                                                                                    |
|      | 🗿 Avaya DevConnect AMP - Microsoft Internet Explorer                                                                                                    |
|      | Elle Edit View Favorites Iools Help                                                                                                    |
|      | ↔ Back • → • ③ ④ ④ ④ GSearch ⓐ Favorites ④ Media ④ ⑤ • ④ · ④ ☑ □                                                                                                    |
|      | Address ∰ https://192.45.51.111/ap_create                                                                                                    |
|      | Image: Control Control Contro Control Control Contro Control Control Control Control Control Co |
|      | Discover Create Communication Firmware                                                                                                    |
|      | Help<br>Help                                                                                                    |
|      | Select the type of device you would like to create:                                                                                                    |
|      | Avaya AP-8 🔽 Create                                                                                                    |
|      |                                                                                                    |
| 2.   | Enter the ID Address and Community String of the Avera AD select the Crown to assign the                                                                                                    |
| 4.   | Enter the <b>IP Address</b> and <b>Community String</b> of the Avaya AP, select the <b>Group</b> to assign the                                                                                                    |
|      | Avaya AP to, select either "Monitor only" or "Manage read/write", and click on "Add".                                                                                                    |
|      |                                                                                                    |
|      | Note: The <b>Community String</b> should be set to the SNMP Read/Write Community String of the                                                                                                    |
|      | Avaya AP (see Section 3 Step 2).                                                                                                    |
|      |                                                                                                    |
|      | Avaya DevConnect AMP - Microsoft Internet Explorer                                                                                                    |
|      | Elle Edit View Favorites Iools Help<br>↓ Back → → → ② ② ② ③ ③ ③ ③ ● ■ Favorites ③ Media ③ ● ■ =                                                                                                    |
|      | Address 🙆 https://192.45.51.111/ap_create                                                                                                    |
|      |                                                                                                    |
|      | Home Groups APs/Devices Users Reports System Device Setup AMP Setup RAPIDS Site Plan Master Console                                                                                                    |
|      | Discover Create Communication Firmware Help                                                                                                    |
|      | Creating Avaya AP-8                                                                                                    |
|      |                                                                                                    |
|      | Configure default credentials on the <u>Communication</u> page.                                                                                                    |
|      | Name:<br>Leave name blank to read it from device                                                                                                    |
|      | IP Address: 192.45.51.206                                                                                                    |
|      | SNMP Port: 161                                                                                                    |
|      | Community String: ******                                                                                                    |
|      | Confirm Community String: ********                                                                                                    |
|      | Group: Test Group (SSID: Test Group)                                                                                                    |
|      | Monitor only (no changes will be made to device)                                                                                                    |
|      | C Manage read/write (group settings will be applied to device) Add                                                                                                    |
|      |                                                                                                    |
|      | Cancel                                                                                                    |
|      |                                                                                                    |

### 4.4. Individual AP Settings

To view and change certain settings on an individual Avaya AP from the AMP web interface, click on the "**APs/Devices**" tab, click on an Avaya AP from the resulting list, and click on the "**Manage**" tab. The relevant configurable parameters are:

- Management Mode change the Avaya AP to a "Monitored" or "Managed" AP.
- Device Communication specifies the IP Address, SNMP Port, and Community String that AMP must use to retrieve from and change settings on the Avaya AP.
- **Radio** set the **Transmit Power** and **Channel**.

| 🖉 Avaya DevConnect AMP - Microsoft Internet Explorer                                                                                                    |                             |                                        | _ 8 ×          |
|----------------------------------------------------------------------------------------------------|-----------------------------|----------------------------------------|----------------|
| <u>File E</u> dit <u>Vi</u> ew F <u>a</u> vorites <u>T</u> ools <u>H</u> elp                                                                                                    |                             |                                        |                |
| $\Rightarrow Back  \star  \Rightarrow  \star  \textcircled{O}  \textcircled{O}  \textcircled{O}  \texttt{Search}  \textcircled{H} Favorites  \textcircled{P}Media  \textcircled{O}  \textcircled{P} Media  \textcircled{O}  \textcircled{P} Media  \textcircled{O}  \textcircled{P} Media  \textcircled{O}  \textcircled{P} Media  \textcircled{O}  \textcircled{P} Media  \textcircled{O}  \textcircled{P} Media  \textcircled{O}  (\texttt{P} Media  \texttt{O}  \texttt{Media}  \texttt{O}  \texttt{Media}  \texttt{Media}  \texttt{Media}  $ | 4 ei 8                      |                                        |                |
| Address https://192.45.51.111/ap_manage?id=2                                                                                                    |                             |                                        | ▼ 🖉 Go Links » |
| Over the second second secon                                                                                                    | 🖉 Rogue: 0 🕴 Users: 0 🔰 Ale | rts: 0                                 |                |
| Home Groups APs/Devices Users Reports Syste                                                                                                    | em Device Setup AMP Se      | tup RAPIDS Site Plan Ma                | aster Console  |
| All Monitor Manage Detail New Up Down Ignored                                                                                                    |                             |                                        |                |
|                                                                                                    |                             |                                        | Help           |
| General                                                                                                    | Se                          | ttings                                 |                |
| Name: Avaya-AP4-AP5-AP6-4b-61-3f                                                                                                    | Name:                       | Avaya-AP4-AP5-AP6-4b-61-3f             |                |
| Status: Up (OK)                                                                                                    | Location:                   | System Location                        |                |
| Configuration: Good<br>Last Contacted: 6/9/2005 7:41 PM                                                                                                    | Contact:                    | Contact Name                           |                |
| Type: Avaya AP-4/5/6                                                                                                    | Group:                      | Test Group (SSID: Avaya1)              |                |
| Firmware: 2.5.3<br>Current Group: Test Group                                                                                                    | a oup i                     |                                        |                |
| Management Mode:   Manage Read/Write C Monitor Only                                                                                                    | 802.11abg ('bg' mode) Radio |                                        |                |
| Notes (optional):                                                                                                    | Transmit Power:<br>Channel: | 100% -                                 |                |
|                                                                                                    | Channer;                    | 11 💌                                   |                |
| ×                                                                                                    | Neighboring APs: N          | No neighbors have been discovered yet. |                |
| Device Communication                                                                                                    | DHCP:                       | O Yes 💿 No                             |                |
|                                                                                                    | LAN IP:                     | 192.45.51.240                          |                |
| View Device Credentials<br>If this device is down because its IP address or management ports have changed,                                                                                                    | Subnet Mask:                | 255.255.255.0                          |                |
| update the fields below with the correct information.<br>IP Address:                                                                                                    | Gateway:                    | 192.45.51.1                            |                |
| 192,43,31,240                                                                                                    | ,                           | 192.43.31.1                            |                |
| SNMP Port: 161                                                                                                    |                             |                                        |                |
| If this device is down because the credentials on the device have changed, update the<br>fields below with the correct information.                                                                                                    |                             |                                        |                |
| Community String:                                                                                                    |                             |                                        |                |
| Confirm Community String:                                                                                                    |                             |                                        |                |
|                                                                                                    |                             |                                        |                |
| Save and Apply Revert Delete Update Firmware                                                                                                    |                             |                                        |                |
| Reboot                                                                                                    |                             |                                        |                |
|                                                                                                    |                             |                                        |                |
| Done                                                                                                    |                             |                                        | 👌 Internet     |
|                                                                                                    |                             |                                        |                |

### 4.5. Encryption and Authentication

This section describes the configuration of RADIUS servers, and encryption and authentication policies in AMP Groups. Skip to Step 5 if RADIUS authentication is not required.

| Step | Description                                                                                                    |
|------|----------------------------------------------------------------------------------------------------|
| 1.   | In the AMP web interface, select a Group and click on its <b>RADIUS</b> tab. Click on "Add".                                                                                                    |
|      |                                                                                                    |
|      | Avaya DevConnect AMP - Microsoft Internet Explorer                                                                                                    |
|      | Lie Luk new regionices Loops Lep<br>→ Back - → - ③ ② ③ △ ③ ③ Gearch ③ Favorites ④ Media ③ ⑤ · ④ · ⑤ ◎ ☑ ⑤                                                                                                    |
|      | Address https://192.45.51.111/radius_servers?id=6                                                                                                    |
|      | Image: Contraction of the second second s |
|      | Home         Groups         APs/Devices         Users         Reports         System         Device Setup         AMP Setup         RAPIDS         Site Plan         Master Console           List         Monitor         Basic         Radio         Security         SSID/MAN         RADIUS         IOS Advanced         MAC ACL         Firmware         Actions         Create                                                                                                    |
|      |                                                                                                    |
|      | Group: Test Group                                                                                                    |
|      | Add New RADIUS Server                                                                                                    |
|      |                                                                                                    |
|      |                                                                                                    |
|      | Save and Apply Revert                                                                                                    |
|      |                                                                                                    |
| 2.   | Enter the information for a RADIUS server and click on "Add".                                                                                                    |
|      | Enter the information for a feribitory server and enter on Trade .                                                                                                    |
|      | 🗿 Avaya DevConnect AMP - Microsoft Internet Explorer                                                                                                    |
|      | Ele Edit View Favorites Tools Help                                                                                                    |
|      |                                                                                                    |
|      | Contraction         Contraction         Contraction <thcontraction< th=""> <thcontraction< th=""></thcontraction<></thcontraction<>                                                                                                    |
|      | Home Groups APs/Devices Users Reports System Device Setup AMP Setup RAPIDS Site Plan Master Console                                                                                                    |
|      | List Monitor Basic Radio Security SSID/VLAN RADIUS IOS Advanced MAC ACL Firmware Actions Create Help                                                                                                    |
|      | Group: Test Group                                                                                                    |
|      | RADIUS Server                                                                                                    |
|      | TD Å lashes was                                                                                                    |
|      | IP/Hostname:<br>IP Address required for Proxim/ORINOCO and Cisco Aironet IOS APs<br>Secret:                                                                                                    |
|      | Confirm Secret: *****                                                                                                    |
|      | Port: 1812                                                                                                    |
|      | Timeout: 3                                                                                                    |
|      | Max Retries: 3                                                                                                    |
|      | Add Cancel                                                                                                    |
|      |                                                                                                    |
| 3.   | Repeat steps 1-2 to enter information about additional RADIUS servers to be used by Avaya APs                                                                                                    |
| з.   | in the Group.                                                                                                    |
|      |                                                                                                    |
|      |                                                                                                    |

| Step | Description                                                                                                    |              |             |
|------|----------------------------------------------------------------------------------------------------|--------------|-------------|
| 4.   | Click on "Save and Apply" when finished, and confirm the changes when prompted.                                                                                                    |              |             |
|      | 🚰 Avaya DevConnect AMP - Microsoft Internet Explorer                                                                                                    | Ĩ            |             |
|      | Ele Edit View Favorites Tools Help                                                                                                    | <u> </u>     |             |
|      | ⇔Back + → - ③ ፼ ∰ @Search Maran @Media ③ By ⊕ = ■                                                                                                    |              |             |
|      | Address https://192.45.51.111/radius_servers?id=6                                                                                                    | <b>▼</b> ∂Go | Links »     |
|      | (Ø/\ifr \//a/Ve)                                                                                                    |              |             |
|      | Home         Groups         APs/Devices         Users         Reports         System         Device Setup         AMP Setup         RAPIDS         Site Plan         Master           List         Monitor         Basic         Radio         Security         SSID/VLAN         RADIUS         IOS Advanced         MAC ACL         Firmware         Actions         Create | er Console   |             |
|      |                                                                                                    |              | <u>Help</u> |
|      | New RADIUS Server added successfully.                                                                                                    |              |             |
|      | Group: Test Group                                                                                                    |              |             |
|      | Note: There are unapplied changes for this group. You must click 'Save and Apply' to make them take effect.                                                                                                    |              |             |
|      | Add New RADIUS Server                                                                                                    |              |             |
|      | IP/Hostname Port Timeout Max Retries                                                                                                    |              |             |
|      | □ <sup>▶</sup> 192.45.51.128 1812 3 3                                                                                                    |              |             |
|      | Check All - Uncheck All                                                                                                    |              |             |
|      | Delete                                                                                                    |              |             |
|      |                                                                                                    |              |             |
|      | Save Save and Apply Revert                                                                                                    |              |             |
|      |                                                                                                    |              |             |
|      |                                                                                                    |              |             |
|      |                                                                                                    |              |             |
|      |                                                                                                    |              |             |
|      |                                                                                                    |              |             |
|      |                                                                                                    |              |             |
|      |                                                                                                    |              |             |
|      |                                                                                                    |              |             |
|      |                                                                                                    |              |             |
|      |                                                                                                    | nternet      |             |

|                                                                                                    |                                                                  | Description                                                                                                    |                                                                                                    |
|----------------------------------------------------------------------------------------------------|------------------------------------------------------------------|----------------------------------------------------------------------------------------------------|----------------------------------------------------------------------------------------------------|
| Slick on the <b>Security</b> tab, and a                                                                                                    |                                                                  | eryption Mode to one of the                                                                                                    | encryption/authenticat                                                                                         |
| ptions from the pull-down list                                                                                                    |                                                                  |                                                                                                    |                                                                                                    |
| - · · · · ·                                                                                                    |                                                                  |                                                                                                    | 1 1 .                                                                                                    |
| For encryption/authentication of                                                                                                    | -                                                                |                                                                                                    | •                                                                                                    |
| <b>Fransmit Key</b> . In the example                                                                                                    | e below, ho                                                      | wever, WEP Keys are not re                                                                                                    | quired for 802.1x                                                                                              |
| encryption/authentication.                                                                                                    |                                                                  |                                                                                                    |                                                                                                    |
| For WPA encryption/authentica                                                                                                    | ation speci                                                      | if $v$ the WPA Cipher (AES or                                                                                                    | TKIP) and in the case                                                                                          |
| WPA/PSK also the WPA Presh                                                                                                    | · •                                                              | ity the wirk cipher (rills of                                                                                                    | Tixit ) and in the case                                                                                        |
|                                                                                                    | lureu key.                                                       |                                                                                                    |                                                                                                    |
| For RADIUS-based authenticat                                                                                                    | tion options                                                     | s, select a RADIUS server fo                                                                                                    | r <b>Radius Server #1</b> , a                                                                                  |
| ptionally <b>Radius Server #2</b> .                                                                                                    | 1                                                                | ,<br>,                                                                                                    | ,                                                                                                    |
|                                                                                                    |                                                                  |                                                                                                    |                                                                                                    |
| Click on " <b>Save and Apply</b> ", an                                                                                                    | nd confirm                                                       | the changes when prompted.                                                                                                    |                                                                                                    |
|                                                                                                    |                                                                  |                                                                                                    |                                                                                                    |
| Avaya DevConnect AMP - Microsoft Internet Explorer<br>File Edit View Favorites Iools Help                                                                                                    |                                                                  |                                                                                                    |                                                                                                    |
| ⇔Back • → - 🙆 😰 🐴 🛛 🐼 Search 💽 Favorites 🔅                                                                                                    | 🝘 Media 🏼 🎯 🛛 🛃 🕶                                                | 5 e B                                                                                                    |                                                                                                    |
| Address Address https://192.45.51.111/ap_group_security?id=6                                                                                                    |                                                                  |                                                                                                    | <u>▼</u> ∂°60                                                                                                  |
|                                                                                                    | Up: 2 Down: 0<br>Reports Syst                                    |                                                                                                    | S Site Plan Master Console                                                                                     |
|                                                                                                    | ALAN RADIUS                                                      | IOS Advanced MAC ACL Firmware Actions                                                                                                    | Create                                                                                                    |
| VLAN Tagging: O Enabled 	O Disabled                                                                                                    |                                                                  |                                                                                                    |                                                                                                    |
|                                                                                                    |                                                                  |                                                                                                    |                                                                                                    |
| General                                                                                                    |                                                                  |                                                                                                    |                                                                                                    |
|                                                                                                    |                                                                  | EAP Options                                                                                                    |                                                                                                    |
| Create Closed Network:<br>Block All Inter-Client Communication:                                                                                                    | O Yes ⊙ No<br>O Yes ⊙ No                                         | LAP Uptions<br>WEP Key Rotation Interval (0-10000000 sec.):<br>Session Key Refresh Rate (0-1440 min.): HP ProCur                                                                                                    | 300                                                                                                    |
|                                                                                                    |                                                                  | WEP Key Rotation Interval (0-10000000 sec.):                                                                                                    | ve 420 only                                                                                                    |
| Block All Inter-Client Communication:                                                                                                    |                                                                  | WEP Key Rotation Interval (0-1000000 sec.):<br>Session Key Refresh Rate (0-1440 min.): HP ProCur<br>Session Timeout (0-65535 sec.): HP ProCurve 420 on<br>Cisco TKIP:                                                                                                    | ve 420 only 0                                                                                                  |
| Block All Inter-Client Communication:<br>SSID: Avaya1                                                                                                    |                                                                  | WEP Key Rotation Interval (0-10000000 sec.):<br>Session Key Refresh Rate (0-1440 min.): HP ProCur<br>Session Timeout (0-65535 sec.): HP ProCurve 420 on<br>Cisco TKIP:                                                                                                    | ve 420 only 0                                                                                                  |
| Block All Inter-Client Communication:<br>SSID: Avaya1<br>Encryption                                                                                                    | C Yes O No                                                       | WEP Key Rotation Interval (0-1000000 sec.):<br>Session Key Refresh Rate (0-1440 min.): HP ProCur<br>Session Timeout (0-65535 sec.): HP ProCurve 420 on<br>Cisco TKIP:<br>Cisco MIC:<br>RADIUS Servers                                                                                                    | ve 420 only 0<br>0<br>Denabled I Isabled<br>I MMH I Disabled                                                   |
| Block All Inter-Client Communication:<br>SSID: Avaya1<br>Encryption<br>Encryption Mode:<br>WEP Keys                                                                                                    | C Yes C No<br>Require 802.1x -<br>Transmit<br>Key                | WEP Key Rotation Interval (0-10000000 sec.):<br>Session Key Refresh Rate (0-1440 min.): HP ProCur<br>Session Timeout (0-65535 sec.): HP ProCurve 420 on<br>Cisco TKIP:                                                                                                    | ve 420 only 0<br>Denabled  O Disabled<br>O MMH  Disabled<br>192.45.51.128:1812                                 |
| Block All Inter-Client Communication:<br>SSID: Avaya1<br>Encryption<br>Encryption Mode:                                                                                                    | C Yes • No                                                       | WEP Key Rotation Interval (0-10000000 sec.):<br>Session Key Refresh Rate (0-1440 min.): HP ProCur<br>Session Timeout (0-65535 sec.): HP ProCurve 420 on<br>Cisco TKIP:<br>Cisco MIC:<br>RADIUS Servers<br>Radius Server #1:<br>Radius Server #1:<br>Radius Server #2:<br>Radius Server #3:                                                                                                    | ve 420 only 0<br>v 0<br>Enabled © Disabled<br>© MMH © Disabled<br>192.45.51.128:1812 •<br>Select •<br>Select • |
| Block All Inter-Client Communication:<br>SSID: Avaya1<br>Encryption<br>Encryption Mode:<br>WEP Keys<br>Key #1:                                                                                                    | C Yes C No<br>Require 802.1x<br>Transmit<br>Key                  | WEP Key Rotation Interval (0-10000000 sec.):<br>Session Key Refresh Rate (0-1440 min.): HP ProCur<br>Session Timeout (0-65535 sec.): HP ProCurve 420 on<br>Cisco TKIP:<br>Cisco MIC:<br>RADIUS Servers<br>Radius Server #1:<br>Radius Server #1:<br>Radius Server #2:                                                                                                    | ve 420 only 0<br>v 0<br>Enabled © Disabled<br>© MMH © Disabled<br>192.45.51.128:1812 v<br>Select               |
| Block All Inter-Client Communication:           SSID:         Avaya1           Encryption           Encryption Mode:           WEP Keys           Key #1:           Key #2:           Key #3:           Key #4:                                                                                                    | C Yes C No<br>Require 802.1x<br>Transmit<br>Key                  | WEP Key Rotation Interval (0-10000000 sec.):<br>Session Key Refresh Rate (0-1440 min.): HP ProCur<br>Session Timeout (0-65535 sec.): HP ProCurve 420 on<br>Cisco TKIP:<br>Cisco MIC:<br>RADIUS Servers<br>Radius Server #1:<br>Radius Server #1:<br>Radius Server #2:<br>Radius Server #3:<br>Radius Server #4:<br>MAC Address Authentication:                                                                                                    | ve 420 only 0<br>Denabled  Disabled<br>Ommon Min Disabled<br>192.45.51.128:1812  Select<br>Select<br>Select    |
| Block All Inter-Client Communication:           SSID:         Avaya1           Encryption           Encryption Mode:           WEP Keys           Key #1:           Key #2:           Key #3:           Rey #4:           802.1x + WEP mode only sets key #1.           Enter 40/64-bit Keys in S alphanumeric or 10 hexadecimal digits. | C Yes C No<br>Require 802.1x V<br>Transmit<br>Key<br>C<br>C<br>C | WEP Key Rotation Interval (0-10000000 sec.):<br>Session Key Refresh Rate (0-1440 min.): HP ProCur<br>Session Timeout (0-65535 sec.): HP ProCurve 420 on<br>Cisco TKIP:<br>Cisco MIC:<br>RADIUS Servers<br>Radius Server #1:<br>Radius Server #1:<br>Radius Server #2:<br>Radius Server #3:<br>Radius Server #3:<br>Radius Server #4:<br>MAC Address Authentication:<br>© Enabled © Disable<br>MAC Address Format: *                                                                                                    | ve 420 only 0<br>Denabled  Disabled<br>MMH  Disabled<br>192.45.51.128:1812  Select<br>Select<br>Select         |
| Block All Inter-Client Communication:           SSID:         Avaya1           Encryption           Encryption Mode:           WEP Keys           Key #1:           Key #3:           Key #4:           802.1x + WEP mode only sets key #1.                                                                                              | C Yes C No<br>Require 802.1x V<br>Transmit<br>Key<br>C<br>C<br>C | WEP Key Rotation Interval (0-10000000 sec.):<br>Session Key Refresh Rate (0-1440 min.): HP ProCur<br>Session Timeout (0-65535 sec.): HP ProCurve 420 on<br>Cisco TKIP: (<br>Cisco MIC:<br>RADIUS Servers<br>Radius Server #1:<br>Radius Server #1:<br>Radius Server #2:<br>Radius Server #3:<br>Radius Server #3:<br>Radius Server #4:<br>MAC Address Authentication:<br>C Enabled O Disable<br>MAC Address Format: * Single Dash<br>* Proxim AP-600, AP-700, AP-2000, AP-4000; Avaya AP-3,<br>Avaya AP-7, AP-4(56, AP-8; ProCurve520WL only v2.1.0                                                                                                    | ve 420 only 0<br>Denabled  Disabled<br>Ommon Min Disabled<br>192.45.51.128:1812  Select<br>Select<br>Select    |
| Block All Inter-Client Communication:           SSID:         Avaya1           Encryption           Encryption Mode:           WEP Keys           Key #1:           Key #2:           Key #3:           Rey #4:           802.1x + WEP mode only sets key #1.           Enter 40/64-bit Keys in S alphanumeric or 10 hexadecimal digits. | C Yes C No<br>Require 802.1x V<br>Transmit<br>Key<br>C<br>C<br>C | WEP Key Rotation Interval (0-10000000 sec.):<br>Session Key Refresh Rate (0-1440 min.): HP ProCur<br>Session Timeout (0-65535 sec.): HP ProCurve 420 on<br>Cisco TKIP:<br>Cisco MIC:<br>RADIUS Servers<br>Radius Server #1:<br>Radius Server #2:<br>Radius Server #3:<br>Radius Server #3:<br>Radius Server #4:<br>MAC Address Authentication:<br>C Enabled © Disable<br>MAC Address Format: * Single Dash<br>* Proxim AP-600, AP-700, AP-2000, AP-4000; Avaya AP-3,<br>Avaya AP-7, AP-4(5/6, AP-8; ProCurve520WL only v2.1.0<br>and higher only                                                                                                    | ve 420 only 0<br>Denabled  Disabled<br>Ommon Min Disabled<br>192.45.51.128:1812  Select<br>Select<br>Select    |
| Block All Inter-Client Communication:           SSID:         Avaya1           Encryption           Encryption Mode:           WEP Keys           Key #1:           Key #2:           Key #3:           Rey #4:           802.1x + WEP mode only sets key #1.           Enter 40/64-bit Keys in S alphanumeric or 10 hexadecimal digits. | C Yes C No<br>Require 802.1x V<br>Transmit<br>Key<br>C<br>C<br>C | WEP Key Rotation Interval (0-10000000 sec.):<br>Session Key Refresh Rate (0-1440 min.): HP ProCur<br>Session Timeout (0-65535 sec.): HP ProCurve 420 on<br>Cisco TKIP:<br>Cisco MIC:<br>RADIUS Servers<br>Radius Server #1:<br>Radius Server #1:<br>Radius Server #3:<br>Radius Server #3:<br>Radius Server #4:<br>MAC Address Authentication:<br>C Enabled C Disable<br>MAC Address Format: * Single Dash<br>MAC Address Format: * Single Dash<br>* * Proxim AP-600, AP-700, AP-2000, AP-400; Avaya AP-3, Avaya AP-3, | ve 420 only 0<br>Denabled  Disabled<br>MMH Disabled<br>192.45.51.128:1812<br>Select<br>Select<br>Select        |
| Block All Inter-Client Communication:           SSID:         Avaya1           Encryption           Encryption Mode:           WEP Keys           Key #1:           Key #2:           Key #3:           Rey #4:           802.1x + WEP mode only sets key #1.           Enter 40/64-bit Keys in S alphanumeric or 10 hexadecimal digits. | C Yes C No<br>Require 802.1x V<br>Transmit<br>Key<br>C<br>C<br>C | WEP Key Rotation Interval (0-10000000 sec.):<br>Session Key Refresh Rate (0-1440 min.): HP ProCur<br>Session Timeout (0-65535 sec.): HP ProCurve 420 on<br>Cisco TKIP:<br>Cisco MIC:<br>RADIUS Servers<br>Radius Server #1:<br>Radius Server #2:<br>Radius Server #3:<br>Radius Server #3:<br>Radius Server #4:<br>MAC Address Authentication:<br>C Enabled © Disable<br>MAC Address Format: * Single Dash<br>* Proxim AP-600, AP-700, AP-2000, AP-4000; Avaya AP-3,<br>Avaya AP-7, AP-4(5/6, AP-8; ProCurve520WL only v2.1.0<br>and higher only                                                                                                    | ve 420 only 0<br>Denabled  Disabled<br>Ommon Min Disabled<br>192.45.51.128:1812  Select<br>Select<br>Select    |
| Block All Inter-Client Communication: SSID: Avaya1 Encryption Encryption Mode: WEP Keys Key #1: Key #2: Key #3: Key #4: Block All Inter-Offent Subpartment or 10 hexadecimal digits. Enter 40/64-bit Keys in 13 alphanumeric or 26 hexadecimal digits                                                                                    | C Yes C No<br>Require 802.1x V<br>Transmit<br>Key<br>C<br>C<br>C | WEP Key Rotation Interval (0-1000000 sec.):<br>Session Key Refresh Rate (0-1440 min.): HP ProCur<br>Session Timeout (0-65535 sec.): HP ProCurve 420 on<br>Cisco TKIP:<br>Cisco MIC:<br>RADIUS Servers<br>Radius Server #1:<br>Radius Server #2:<br>Radius Server #3:<br>Radius Server #3:<br>Radius Server #4:<br>MAC Address Authentication:<br>C Enabled O Disable<br>MAC Address Format: * Single Dash<br>* Proxim AP-60, AP-700, AP-200, AP-4000; Avaya AP-3,<br>Avaya AP-7, AP-4/5/6, AP-8; ProCurve520WL only v2.1.0<br>and higher only<br>Authorization Lifetime (900-43200 sec.): 1800<br>Primary Server Reattempt Period (0-120 min.):                                                                                                    | ve 420 only 0<br>Denabled  Disabled<br>Ommon Min Disabled<br>192.45.51.128:1812  Select<br>Select<br>Select    |
| Block All Inter-Client Communication:           SSID:         Avaya1           Encryption           Encryption Mode:           WEP Keys           Key #1:           Key #2:           Key #3:           Rey #4:           802.1x + WEP mode only sets key #1.           Enter 40/64-bit Keys in S alphanumeric or 10 hexadecimal digits. | C Yes C No<br>Require 802.1x V<br>Transmit<br>Key<br>C<br>C<br>C | WEP Key Rotation Interval (0-1000000 sec.):<br>Session Key Refresh Rate (0-1440 min.): HP ProCur<br>Session Timeout (0-65535 sec.): HP ProCurve 420 on<br>Cisco TKIP:<br>Cisco MIC:<br>RADIUS Servers<br>Radius Server #1:<br>Radius Server #2:<br>Radius Server #3:<br>Radius Server #3:<br>Radius Server #4:<br>MAC Address Authentication:<br>C Enabled O Disable<br>MAC Address Format: * Single Dash<br>* Proxim AP-60, AP-700, AP-2000, AP-4000; Avaya AP-3,<br>Avaya AP-7, AP-4/5/6, AP-8; ProCurve520WL only v2.1.0<br>and higher only<br>Authorization Lifetime (900-43200 sec.): 1800<br>Primary Server Reattempt Period (0-120 min.):                                                                                                    | ve 420 only 0<br>Denabled  Disabled<br>Ommon Min Disabled<br>192.45.51.128:1812  Select<br>Select<br>Select    |
| Block All Inter-Client Communication: SSID: Avaya1 Encryption Encryption Mode: WEP Keys Key #1: Key #2: Key #3: Key #4: Block All Inter-Offent Subpartment or 10 hexadecimal digits. Enter 40/64-bit Keys in 13 alphanumeric or 26 hexadecimal digits                                                                                    | C Yes C No<br>Require 802.1x V<br>Transmit<br>Key<br>C<br>C<br>C | WEP Key Rotation Interval (0-1000000 sec.):<br>Session Key Refresh Rate (0-1440 min.): HP ProCur<br>Session Timeout (0-65535 sec.): HP ProCurve 420 on<br>Cisco TKIP:<br>Cisco MIC:<br>RADIUS Servers<br>Radius Server #1:<br>Radius Server #2:<br>Radius Server #3:<br>Radius Server #3:<br>Radius Server #4:<br>MAC Address Authentication:<br>C Enabled O Disable<br>MAC Address Format: * Single Dash<br>* Proxim AP-60, AP-700, AP-2000, AP-4000; Avaya AP-3,<br>Avaya AP-7, AP-4/5/6, AP-8; ProCurve520WL only v2.1.0<br>and higher only<br>Authorization Lifetime (900-43200 sec.): 1800<br>Primary Server Reattempt Period (0-120 min.):                                                                                                    | ve 420 only 0<br>Denabled  Disabled<br>Ommon Min Disabled<br>192.45.51.128:1812  Select<br>Select<br>Select    |

### 4.6. Multiple VLANs

Avaya APs support multiple VLANs on each wireless interface with the following requirements:

- 1. The Ethernet switch port to which the AP is connected must tag all VLANs. For example, on the Avaya C364T-PWR in **Figure 1**, the port trunking mode must be set to "dot1q".
- 2. All VLANs on the wireless interfaces must be tagged.

| ep |                                                                                                    | Description                                                                                                    |                                                          |  |  |  |  |  |  |  |  |
|----|----------------------------------------------------------------------------------------------------|----------------------------------------------------------------------------------------------------|----------------------------------------------------------|--|--|--|--|--|--|--|--|
| •  | From the AMP web interface, select a Group and click on its <b>Security</b> tab. Set <b>VLAN Tagging</b> to " <b>Enabled</b> " and enter the VLAN number of the Avaya APs' management interface* as the <b>Management VLAN ID</b> . Select a RADIUS server for <b>Radius Server #1</b> , and optionally <b>Radius</b>                                                                                                    |                                                                                                    |                                                          |  |  |  |  |  |  |  |  |
|    | <ul> <li>Server #2 if RADIUS-based authentication is to be used on any of the VLANs. Click on "Save"</li> <li>* Since this VLAN cannot be untagged due to the first requirement for multiple VLAN support, the management interfaces of all the Avaya APs in the Group must be on the same VLAN. The</li> </ul>                                                                                                    |                                                                                                    |                                                          |  |  |  |  |  |  |  |  |
|    | AP-4/5/6 and AP-8 in the sample configur<br>they are in different VLANs.                                                                                                    | 1                                                                                                    |                                                          |  |  |  |  |  |  |  |  |
|    | 🚰 Avaya DevConnect AMP - Microsoft Internet Explorer                                                                                                    |                                                                                                    | _ <b>B</b> ×                                             |  |  |  |  |  |  |  |  |
|    | <u>Elle Edit View Favorites Tools H</u> elp                                                                                                    |                                                                                                    | (B)                                                      |  |  |  |  |  |  |  |  |
|    | ↔ Back • → • ② ② ② △ ③ Search  Favorites ③ Media ③ 5                                                                                                    | 4 eí 8                                                                                                    |                                                          |  |  |  |  |  |  |  |  |
|    | Address https://192.45.51.111/ap_group_security?id=6                                                                                                    |                                                                                                    | ▼ 🖓 Go Links »                                           |  |  |  |  |  |  |  |  |
|    | Image: Construction of the state of the state o |                                                                                                    | S Site Plan Master Console Create                        |  |  |  |  |  |  |  |  |
|    |                                                                                                    |                                                                                                    | <u>Help</u>                                              |  |  |  |  |  |  |  |  |
|    | Group: Test Group<br>VLAN Tagging: ⓒ Enabled 〇 Disabled<br>VLANs                                                                                                    | PADIIIS Servers                                                                                                    | i Liege                                                  |  |  |  |  |  |  |  |  |
|    | VLAN Tagging: <ul> <li>Enabled</li> <li>Disabled</li> </ul> VLANs                                                                                                    | RADIUS Servers                                                                                                    |                                                          |  |  |  |  |  |  |  |  |
|    | VLAN Tagging:   Enabled  VLANs  Create and edit VLANs and SSIDs on this group's <u>SSID/VLAN</u> page.                                                                                                    | RADIUS Servers<br>Radius Server #1:<br>Radius Server #2:                                                                                                    | 192.45.51.128:1812 •                                     |  |  |  |  |  |  |  |  |
|    | VLAN Tagging:   Enabled  VLANs  Create and edit VLANs and SSIDs on this group's <u>SSID/VLAN</u> page.  Management VLAN ID (0-4094, Untagged): *  51                                                                                                    | Radius Server #1:                                                                                                    |                                                          |  |  |  |  |  |  |  |  |
|    | VLAN Tagging:   Enabled  Disabled  VLANs  Create and edit VLANs and SSIDs on this group's <u>SSID/VLAN</u> page.                                                                                                    | Radius Server #1:<br>Radius Server #2:                                                                                                    | 192.45.51.128:1812 •<br>Select •                         |  |  |  |  |  |  |  |  |
|    | VLAN Tagging:   Enabled   Disabled  VLANs  Create and edit VLANs and SSIDs on this group's <u>SSID/VLAN</u> page.  Management VLAN ID (D-4094, Untagged): *  * Proxim AP-600, AP-700, AP-2000, AP-4000; Avaya AP-3, Avaya AP-7, AP-4/5/6, AP-                                                                                                    | Radius Server #1:<br>Radius Server #2:<br>Radius Server #3:<br>Radius Server #4:<br>MAC Address Authentication:                                                                                                    | 192.45.51.128:1812 •<br>Select •<br>Select •<br>Select • |  |  |  |  |  |  |  |  |
|    | VLAN Tagging:   Enabled                                                                                                    | Radius Server #1:<br>Radius Server #2:<br>Radius Server #3:<br>Radius Server #4:                                                                                                    | 192.45.51.128:1812 •<br>Select •<br>Select •<br>Select • |  |  |  |  |  |  |  |  |
|    | VLAN Tagging:                                                                                                    | Radius Server #1:<br>Radius Server #2:<br>Radius Server #3:<br>Radius Server #4:<br>MAC Address Authentication:<br>© Enabled © Disable<br>MAC Address Format: * Single Dash<br>* Proxim AP-600, AP-700, AP-2000, AP-4000; Avaya AP-3,<br>Avaya AP-7, AP-4/5/6, AP-8; ProCurveS20WL only v2:1.0<br>and higher only | 192.45.51.128:1812 •<br>Select •<br>Select •<br>Select • |  |  |  |  |  |  |  |  |
|    | VLAN Tagging:                                                                                                    | Radius Server #1:<br>Radius Server #2:<br>Radius Server #3:<br>Radius Server #4:<br>MAC Address Authentication:<br>C Enabled ● Disable<br>MAC Address Format: * Single Dash<br>* Proxim AP-600, AP-700, AP-4000; Avaya AP-3,<br>Avaya AP-7, AP-4/5(6, AP-8; ProCurveS20WL only v2.1.0                             | 192.45.51.128:1812 •<br>Select •<br>Select •             |  |  |  |  |  |  |  |  |

| Step | Description                                                                                                    |
|------|----------------------------------------------------------------------------------------------------|
| 2.   | Click on the "SSID/VLAN" tab and then "Add".                                                                                                    |
|      | 🚰 Avaya DevConnect AMP - Microsoft Internet Explorer                                                                                                    |
|      | Eile Edit View Favorites Iools Help                                                                                                    |
|      | ↔ Back • → • ② ② ② △ ③ Search ⓐ Favorites ③ Media ③ ⑤ • ④ ☑<br>Address ④ https://192.45.51.111/Man list?d=6 • • @Go Links »                                                                                                    |
|      | Address ∰ https://192.45.51.111/vlan_list?id=6                                                                                                    |
|      | Home Groups APs/Devices Users Reports System Device Setup AMP Setup RAPIDS Site Plan Master Console                                                                                                    |
|      | List Monitor Basic Radio Security SSID//LAN RADIUS IOS Advanced MAC ACL Firmware Actions Create                                                                                                    |
|      | Group: Test Group Note: There are unapplied changes for this group. You must click 'Save and Apply' to make them take effect.                                                                                                    |
|      | Add New SSID/VLAN                                                                                                    |
|      | For Proxim, Avaya, and HP ProCurve (520) APs, different SSID/VLAN combinations can be applied to the first and/or second radios. For Cisco IOS and<br>VxWorks APs, all SSID/VLAN combinations will be applied to the first radio on the AP. To configure both radios on IOS APs, use the IOS Advanced<br>Configuration page.                                                                                                    |
|      | Save and Apply Revert                                                                                                    |
| 3.   | Enter a VLAN ID, SSID, and, if desired, the Encryption Mode. In the example below, VLAN                                                                                                    |
| 5.   | 51 is configured for the wireless laptop clients in <b>Figure 1</b> . Click on " <b>Add</b> ".                                                                                                    |
|      |                                                                                                    |
|      | Avaya DevConnect AMP - Microsoft Internet Explorer                                                                                                    |
|      | Ele Edit View Favorites Iools Help IIII Construction (Construction Construction Constructico Construction Construction Construction Co |
|      | Address @ https://192.45.51.111/vlan_ist?id=6                                                                                                    |
|      |                                                                                                    |
|      | Home         Groups         APs/Devices         Users         Reports         System         Device Setup         AMP Setup         RAPIDS         Site Plan         Master Console           List         Monitor         Basic         Radio         Security         SSID/VLAN         RADIUS         IOS Advanced         MAC ACL         Firmware         Actions         Create                                                                                                    |
|      |                                                                                                    |
|      | Group: Test Group                                                                                                    |
|      | Note: There are unapplied changes for this group. You must click 'Save and Apply' to make them take effect.                                                                                                    |
|      | SSID/ VLAN                                                                                                    |
|      | Enable VLAN Tagging: Colubris, Symbol only O Yes C No                                                                                                    |
|      | VLAN ID: 51<br>SSID: Avaya1-51                                                                                                    |
|      | Name: Avaya1-51                                                                                                    |
|      | Service Priority: Cisco VxWorks only default                                                                                                    |
|      | Maximum Number of Associations: 255                                                                                                    |
|      | Broadcast SSID: Colubris only O Yes O No<br>Block All Inter-Client Communication: Colubris only O Yes O No                                                                                                    |
|      | Encryption                                                                                                    |
|      | Encryption Mode:                                                                                                    |
|      | EAP Options                                                                                                    |
|      | WEP Key Rotation Interval: 120                                                                                                    |
|      | Cisco TKIP: O Enabled O Disabled<br>Cisco MIC: O MMH O Disabled                                                                                                    |
|      | RADIUS Servers                                                                                                    |
|      | RADIUS Server #1: Colubris only Select                                                                                                    |
|      | RADIUS Server #2: Colubris only Select                                                                                                    |
|      | Add Cancel                                                                                                    |
|      |                                                                                                    |
|      |                                                                                                    |

Solution & Interoperability Test Lab Application Notes ©2005 Avaya Inc. All Rights Reserved.

|                                                                                                 |                                                                                                    | Description                                           |               |  |  |  |  |  |  |  |
|-------------------------------------------------------------------------------------------------|----------------------------------------------------------------------------------------------------|-------------------------------------------------------|---------------|--|--|--|--|--|--|--|
| R                                                                                               | epeat Step 3 as necessary                                                                                                    | to add additional VLANs. The example below shows the  | e             |  |  |  |  |  |  |  |
| С                                                                                               | onfiguration of VLAN 52                                                                                                    | for the Avaya 3616 and 3626 Wireless IP Telephones in | Figure 1.     |  |  |  |  |  |  |  |
|                                                                                                 | C                                                                                                    | y 1                                                   | 8             |  |  |  |  |  |  |  |
| ø                                                                                               | Avaya DevConnect AMP - Microsoft Internet E                                                                                                    | xplorer                                               | _ 5           |  |  |  |  |  |  |  |
| Ē                                                                                               | ile <u>E</u> dit <u>V</u> iew F <u>a</u> vorites <u>T</u> ools <u>H</u> elp                                                                                                    |                                                       |               |  |  |  |  |  |  |  |
| ↓ Back • → → ② ② ③ ④ ③ Favorites ③ Media ③ ■ • ④ □                                              |                                                                                                    |                                                       |               |  |  |  |  |  |  |  |
| A                                                                                               | ddress 🕘 https://192.45.51.111/vlan_list?id=6                                                                                                    |                                                       | 💌 🤗 Go Lir    |  |  |  |  |  |  |  |
| (                                                                                               | Mew Devices                                                                                                    |                                                       |               |  |  |  |  |  |  |  |
|                                                                                                 | Home Groups APs/Devices Us<br>List Monitor Basic Radio Security                                                                                                    |                                                       | aster Console |  |  |  |  |  |  |  |
| E                                                                                               |                                                                                                    |                                                       | He            |  |  |  |  |  |  |  |
|                                                                                                 | Group: Test Group                                                                                                    |                                                       |               |  |  |  |  |  |  |  |
|                                                                                                 | <b>lote</b> : There are unapplied changes for this group. You m                                                                                                    | must click 'Save and Apply' to make them take effect. |               |  |  |  |  |  |  |  |
|                                                                                                 | SSID/YLAN                                                                                                    |                                                       |               |  |  |  |  |  |  |  |
| -                                                                                               | ·                                                                                                    |                                                       |               |  |  |  |  |  |  |  |
|                                                                                                 | nable VLAN Tagging: Colubris, Symbol only<br>/LAN ID:                                                                                                    | © Yes O No                                            |               |  |  |  |  |  |  |  |
|                                                                                                 | SID:                                                                                                    | 52                                                    |               |  |  |  |  |  |  |  |
|                                                                                                 | Jame:                                                                                                    | Avaya1-52                                             |               |  |  |  |  |  |  |  |
| 5                                                                                               | Service Priority : Cisco V×Works only                                                                                                    | default                                               |               |  |  |  |  |  |  |  |
| 1                                                                                               | Naximum Number of Associations:                                                                                                    | 255                                                   |               |  |  |  |  |  |  |  |
|                                                                                                 | roadcast SSID: Colubris only                                                                                                    | O Yes 💿 No                                            |               |  |  |  |  |  |  |  |
| E                                                                                               | Slock All Inter-Client Communication: Colubris only                                                                                                    | ly ⊙ Yes O No                                         |               |  |  |  |  |  |  |  |
|                                                                                                 | Encruption                                                                                                    |                                                       |               |  |  |  |  |  |  |  |
| -                                                                                               | Encryption                                                                                                    |                                                       |               |  |  |  |  |  |  |  |
| E                                                                                               | Encryption                                                                                                    | Require WEP                                           |               |  |  |  |  |  |  |  |
| E                                                                                               |                                                                                                    |                                                       |               |  |  |  |  |  |  |  |
| -                                                                                               | incryption Mode:<br>WEP Keys                                                                                                    | Require WEP T<br>Transmit<br>Key                      |               |  |  |  |  |  |  |  |
| -<br> k                                                                                         | encryption Mode:<br>WEP Keys<br>Eey #1: 1357902468                                                                                                    |                                                       |               |  |  |  |  |  |  |  |
| -<br> k                                                                                         | incryption Mode:<br>WEP Keys                                                                                                    | Require WEP T<br>Transmit<br>Key                      |               |  |  |  |  |  |  |  |
| -<br>k<br>k                                                                                     | WEP Keys<br>(ey #1: 1357902468<br>(ey #2: 1357902468                                                                                                    | Require WEP T<br>Transmit<br>Key                      |               |  |  |  |  |  |  |  |
|                                                                                                 | WEP Keys           iev #1:         1357902468           iev #2:         1357902468           iev #3:         1357902468           iev #4:         1357902468           iev #4:         1357902468           iev #4:         1357902468           iev #4:         1357902468           iev #4:         1357902468           iev #4:         1357902468                                                                                                    | Require WEP  Transmit Key                             |               |  |  |  |  |  |  |  |
| - K<br>K<br>K<br>K<br>K<br>K<br>K<br>K<br>K<br>K<br>K<br>K<br>K<br>K<br>K<br>K<br>K<br>K<br>K   | WEP Keys           (ey #1:         1357902468           (ey #2:         1357902468           (ey #3:         1357902468           (ey #4:         1357902468           (ey #4:         1357902468           (ey #4:         1357902468           (e) #4:         1357902468           (e) #4:         1357902468           (e) #4:         1357902468                                                                                                    | Require WEP  Transmit Key                             |               |  |  |  |  |  |  |  |
| -<br> <br> <br> <br> <br> <br> <br> <br> <br> <br> <br> <br> <br> <br> <br> <br> <br> <br> <br> | WEP Keys           iery #1:         1357902468           iey #2:         1357902468           iey #3:         1357902468           iey #4:         1357902468           i02.1x + WEP mode only sets key #1.         neter 10/(126 kit Keys in 5 alphanumeric or 10 hexadecimal neter 10/(126 kit Keys in 5 alphanumeric or 26 hexadecimal neter 10/(126 kit Keys in 13 alphanumeric or 26 hexadecimal neter 10/(126 kit Keys in 13 alphanumeric or 26 hexadecimal neter 10/(126 kit Keys in 126 hexadecimal neter 10/(126 kit Keys in 126 hexadecimal neter 10/(126 kit Keys in 126 hexadecimal neter 10/(126 kit Keys in 126 hexadecimal neter 10/(126 kit Keys in 126 hexadecimal neter 10/(126 kit Keys in 126 hexadecimal neter 10/(126 kit Keys in 126 hexadecimal neter 10/(126 kit Keys in 126 hexadecimal neter 10/(126 kit Keys in 126 hexadecimal neter 10/(126 kit Keys in 126 hexadecimal neter 10/(126 kit Keys in 126 hexadecimal neter 10/(126 kit Keys in 126 hexadecimal neter 10/(126 kit Keys in 126 kit Keys in 126 | Require WEP  Transmit Key                             |               |  |  |  |  |  |  |  |

| Step | Description                                                                                                 |        |
|------|----------------------------------------------------------------------------------------------------|--------|
| 5.   | After all desired VLANs have been added, repeats Step 3 to add a "stub" VLAN. As shown                      |        |
|      | below, only an unused VLAN ID is required for the "stub" VLAN. The "stub" VLAN is a                         |        |
|      | placeholder for the Native (untagged) VLAN in the next step.                                                |        |
|      |                                                                                                    |        |
|      |                                                                                                    |        |
|      | Ele Edit View Favorites Iools Help<br>→ Back - → - ② ② ⑦ ⚠ ③ @Q.Search ⓐ Favorites ③ Media ③ □ □ =          |        |
|      |                                                                                                    | inks » |
|      |                                                                                                    |        |
|      | Home Groups APs/Devices Users Reports System Device Setup AMP Setup RAPIDS Site Plan Master Console         |        |
|      | List Monitor Basic Radio Security SSID/VLAN RADIUS IOS Advanced MAC ACL Firmware Actions Create             | lelp   |
|      | Group: Test Group                                                                                           |        |
|      | Note: There are unapplied changes for this group. You must click 'Save and Apply' to make them take effect. |        |
|      | SSID/VLAN                                                                                                   |        |
|      | Enable VLAN Tagging: Colubris, Symbol only O Yes O No                                                       |        |
|      | VLAN ID: 9999                                                                                               |        |
|      | SSID:                                                                                                    |        |
|      | Name:                                                                                                    |        |
|      | Service Priority: Clsco VxWorks only     default       Maximum Number of Associations:     255              |        |
|      | Broadcast SSID: Colubris only O Yes 💿 No                                                                    |        |
|      | Block All Inter-Client Communication: Colubris only © Yes © No<br>Encryption                                |        |
|      |                                                                                                    |        |
|      | Encryption Mode: No Encryption C                                                                            |        |
|      | WEP Key Rotation Interval: 120                                                                              |        |
|      | Cisco TKIP: O Enabled O Disabled                                                                            |        |
|      | Cisco MIC: O MMH O Disabled                                                                                 |        |
|      |                                                                                                    |        |
|      | RADIUS Server #1: Colubris only     Select       RADIUS Server #2: Colubris only     Select                 |        |
|      | Add Cancel                                                                                                  |        |
|      |                                                                                                    |        |
|      |                                                                                                    |        |
|      | 🙆 Done 🕒 🔒 🔮 Internet                                                                                       |        |
|      |                                                                                                    |        |

|                                                                                                    |                                                                                                    |                                                                                    |                                                                                                   |                                                                                                    |                                                                                                    |                                                                      |                                                                                                    | Desc                                                                                                    | ription                                                                                   |         |                |                    |            |          |              |       |          |         |     |
|----------------------------------------------------------------------------------------------------|----------------------------------------------------------------------------------------------------|------------------------------------------------------------------------------------|---------------------------------------------------------------------------------------------------|----------------------------------------------------------------------------------------------------|----------------------------------------------------------------------------------------------------|----------------------------------------------------------------------|----------------------------------------------------------------------------------------------------|----------------------------------------------------------------------------------------------------|-------------------------------------------------------------------------------------------|---------|----------------|--------------------|------------|----------|--------------|-------|----------|---------|-----|
| Description           In the row for the "stub" VLAN configured in the previous step, uncheck the Enabled                                                                              |                                                                                                    |                                                                                    |                                                                                                   |                                                                                                    |                                                                                                    |                                                                      |                                                                                                    |                                                                                                    |                                                                                           |         |                |                    |            |          |              |       |          |         |     |
| checkboxes under First Radio and Second Radio, and set the Native VLAN radio button. The                                                                                               |                                                                                                    |                                                                                    |                                                                                                   |                                                                                                    |                                                                                                    |                                                                      |                                                                                                    |                                                                                                    |                                                                                           |         |                |                    |            |          |              |       |          |         |     |
|                                                                                                    |                                                                                                    |                                                                                    |                                                                                                   |                                                                                                    |                                                                                                    |                                                                      |                                                                                                    | MP require                                                                                                    | ,                                                                                         |         |                |                    |            |          |              |       |          |         |     |
|                                                                                                    |                                                                                                    |                                                                                    |                                                                                                   |                                                                                                    |                                                                                                    |                                                                      |                                                                                                    | -                                                                                                    |                                                                                           |         |                |                    | •          | ~~       |              |       |          | - ·     |     |
| stub VLAN acts as a placeholder for the untagged VLAN in the Group (recall that for multiple VLAN support, all VLANs configured on an Avaya AP wireless interface must be tagged). Not |                                                                                                    |                                                                                    |                                                                                                   |                                                                                                    |                                                                                                    |                                                                      |                                                                                                    |                                                                                                    |                                                                                           |         |                | te                 |            |          |              |       |          |         |     |
| that since the "stub" VLAN is not enabled on any radio (wireless interface), it will not be                                                                                            |                                                                                                    |                                                                                    |                                                                                                   |                                                                                                    |                                                                                                    |                                                                      |                                                                                                    |                                                                                                    |                                                                                           |         |                |                    |            |          |              |       |          |         |     |
|                                                                                                    |                                                                                                    |                                                                                    |                                                                                                   |                                                                                                    |                                                                                                    |                                                                      | n the G                                                                                                    |                                                                                                    | iy ruuro                                                                                  | (110    | 1000           | meen               | uee        | ), 10    | <b>,, 11</b> | i not |          |         |     |
| com                                                                                                    | ng                                                                                                    | urce                                                                               | i on t                                                                                            |                                                                                                    | aya A                                                                                                    | 1511                                                                 |                                                                                                    | ioup.                                                                                                    |                                                                                           |         |                |                    |            |          |              |       |          |         |     |
| Clie                                                                                                    | 1                                                                                                    | · · ·                                                                              | Savo                                                                                              | and                                                                                                    | Annly                                                                                                    | ", on                                                                | daanfi                                                                                                    | rm tha ah                                                                                                    | ngoa w                                                                                    | hon n   | rom            | atad               |            |          |              |       |          |         |     |
| Che                                                                                                    | к                                                                                                    | Ш                                                                                  | Save                                                                                              |                                                                                                    | Appiy                                                                                                    | ano                                                                  | a conn                                                                                                    | rm the cha                                                                                                    | inges w                                                                                   | nen p   | orom           | jieu.              |            |          |              |       |          |         |     |
| 🥔 Ava                                                                                                    | va De                                                                                                    | vConn                                                                              | ect AMP -                                                                                         | - Microsoft                                                                                                    | Internet Ex                                                                                                    | plorer                                                               |                                                                                                    |                                                                                                    |                                                                                           |         |                |                    |            |          |              |       |          | _ 8     |     |
|                                                                                                    |                                                                                                    |                                                                                    |                                                                                                   |                                                                                                    | <u>t</u> elp                                                                                                    |                                                                      |                                                                                                    |                                                                                                    |                                                                                           |         |                |                    |            |          |              |       |          |         | 1   |
| Eile Edit View Favorites Iools Help<br>↓→ Back → → ~ ② ② ① ① ③ Barch ⓐ Favorites ③ Media ③ ⑤ → ④ ☑ ⑤                                                                                   |                                                                                                    |                                                                                    |                                                                                                   |                                                                                                    |                                                                                                    |                                                                      |                                                                                                    |                                                                                                    |                                                                                           |         |                |                    |            |          |              |       |          |         |     |
| 🕀 Bac                                                                                                    | Address @ https://192.45.51.111/vlan_list?id=6                                                                                                    |                                                                                    |                                                                                                   |                                                                                                    |                                                                                                    |                                                                      |                                                                                                    |                                                                                                    |                                                                                           |         |                |                    |            |          |              |       |          |         |     |
|                                                                                                    | _                                                                                                    |                                                                                    | 192.45.51.                                                                                        | .111/vlan_lis                                                                                                    | t?id=6                                                                                                    |                                                                      |                                                                                                    |                                                                                                    |                                                                                           |         |                |                    |            |          |              |       | <u> </u> | Go Link | ;   |
| Addres:                                                                                                    | s 🔊                                                                                                    | https://<br>/aivei                                                                 |                                                                                                   | 🙁 <u>N</u> e                                                                                                    | ew Devices:                                                                                                    |                                                                      |                                                                                                    | own: 0 Ø Rogue                                                                                                    |                                                                                           |         | Alerts: 0      |                    |            |          |              |       |          |         | ;   |
| Address                                                                                                    | s 🔊<br>Nirva<br>ne                                                                                                    | https://<br>/ave<br>Grou                                                           | Jps A                                                                                             | 🥮 <u>N</u> e<br>APs/Devie                                                                                                    | ew Devices:<br>ces Us                                                                                             | ers                                                                  | Reports                                                                                                    | System De                                                                                                    | vice Setup                                                                                | AMP 9   | Setup          | RAPID:<br>Actions  |            | Site Pla | an           | Maste | r Cons   |         | ; ' |
| Addres:                                                                                                    | s 🔊<br>Nirva<br>ne                                                                                                    | https://<br>/aivei                                                                 |                                                                                                   | 🙁 <u>N</u> e                                                                                                    | ew Devices:                                                                                                    |                                                                      | Reports                                                                                                    |                                                                                                    | vice Setup                                                                                | AMP 9   |                | RAPID:<br>Actions  | S S<br>Cre |          | an           | Maste |          |         |     |
| Addres:<br>Hon<br>List                                                                                                    | s 🙋<br>Airv<br>ne<br>Ma                                                                                                    | https://<br>/alve<br>Grou<br>onitor                                                | ups A<br>Basic                                                                                    | 🥮 <u>N</u> e<br>APs/Devie                                                                                                    | ew Devices:<br>ces Us                                                                                             | ers                                                                  | Reports                                                                                                    | System De                                                                                                    | vice Setup                                                                                | AMP 9   | Setup          |                    |            |          | an           | Maste |          | ole     |     |
| Addres:<br>Mon<br>List<br>Group                                                                                                    | s 🙆<br>Alirva<br>Mo                                                                                                    | https://<br>/3//2<br>Grou<br>onitor                                                | Jps A<br>Basic                                                                                    | 😻 <u>Ne</u><br>APs/Devid<br>Radio                                                                                                    | ew Devices:<br>ces Us<br>Security                                                                                 | ers<br>SSIDA                                                         | Reports<br>VLAN RAI                                                                                                    | System De                                                                                                    | vice Setup<br>ced MAC A                                                                   | AMP 9   | Setup          |                    |            |          | an           | Maste |          | ole     |     |
| Addres:<br>Mon<br>List<br>Group                                                                                                    | s 🙆<br>Alirva<br>Mo                                                                                                    | https://<br>Grou<br>onitor<br>are una                                              | Jps A<br>Basic                                                                                    | Ne Ne Ne Ne Ne Ne Ne Ne Ne Ne Ne Ne Ne N                                                                                                    | ew Devices:<br>ces Us<br>Security                                                                                 | ers<br>SSIDA                                                         | Reports<br>VLAN RAI                                                                                                    | System De<br>DIUS IOS Advan                                                                                                    | vice Setup<br>ced MAC A                                                                   | AMP 9   | Setup          |                    |            |          | an           | Maste |          | ole     |     |
| Address<br>Hon<br>List<br>Group<br>Note:                                                                                                    | s air wanted a final and a final and a fin | https://<br>Grou<br>onitor<br>are una<br>waya, a<br>s, all SSI                     | Jps A<br>Basic                                                                                    | Radio                                                                                                    | <u>ew Devices:</u><br><b>ces Us</b><br><b>Security</b><br>group. You mathematical<br>APs, different               | ers SSIDA                                                            | Reports<br>VLAN RAI<br>Save and Apply                                                                                  | System De<br>DIUS IOS Advan                                                                                                    | vice Setup<br>ced MAC A<br>fect.                                                          | CL Firm | Setup<br>mware | Actions<br>IOS and |            |          | an           | Maste |          | ole     |     |
| Address<br>Hon<br>List<br>Group<br>Note:<br>For Pro                                                                                                    | s air wanted a final and a final and a fin | https://<br>Grou<br>onitor<br>are una<br>waya, a<br>s, all SSI                     | JPS A<br>Basic<br>JP<br>pplied char<br>New SSII<br>ond HP ProC<br>D/VLAN cor                      | Ne Ne Ne Ne Ne Ne Ne Ne Ne Ne Ne Ne Ne N                                                                                                    | ew Devices:<br>Ces Us<br>Security<br>group. You ma<br>APs, different<br>ill be applied to                         | SSID/VLA                                                             | Reports<br>VLAN RAI<br>Save and Apply                                                                                  | System De<br>DIUS IOS Advan                                                                                                    | vice Setup<br>ced MAC A<br>fect.                                                          | CL Firm | Setup<br>mware | Actions<br>IOS and |            |          | an           | Maste |          | ole     |     |
| Address<br>Hon<br>List<br>Group<br>Note:                                                                                                    | s<br>Alir //<br>Mo<br>Mo<br>Controls<br>Add<br>Add                                                                                                    | https://<br>Grotonitor<br>st Groto<br>are una<br>avaya, a<br>s, all SSI<br>1 page. | Jp 5 A<br>Basic<br>Jp<br>pplied char<br>New SSII<br>and HP Pro(<br>D/VLAN cor<br>First<br>Enabled | Ne Ne Ne Ne Ne Ne Ne Ne Ne Ne Ne Ne Ne N                                                                                                    | ew Devices:<br>ces Us<br>Security<br>group. You m<br>APs, different<br>ill be applied to<br>Second R<br>Enabled P | SSID/VLA<br>sSID/VLA<br>sSID/VLA<br>so the first<br>Sadio<br>Primary | Reports<br>VLAN RAI                                                                                                    | System De<br>DIUS IOS Advan<br>' to make them take el<br>'s can be applied to the<br>P. To configure both i<br>Encryption Mode | vice Setup<br>ced MAC A<br>ffect.<br>a first and/or sec<br>adios on IOS AP<br>Native VLAN | CL Firm | Setup<br>mware | Actions<br>IOS and |            |          | an           | Maste |          | ole     |     |
| Address<br>Hon<br>List<br>Group<br>Note:                                                                                                    | s<br>Alir //<br>Mo<br>Mo<br>Controls<br>Add<br>Add                                                                                                    | https://<br>Grotonitor<br>st Groto<br>are una<br>avaya, a<br>s, all SSI<br>1 page. | Jps A<br>Basic<br>Jp<br>pplied char<br>New SSII<br>D/VLAN cor<br>First                            | Network Network Net | ew Devices:<br>ces Us<br>Security<br>group. You m<br>APs, different<br>ill be applied to<br>Second R<br>Enabled P | ers<br>SSIDA<br>ust click 'S<br>SSID/VLA<br>so the first             | Reports       VLAN     RAI       Save and Apply       AN combination       : radio on the A       SSID       Avaya1-51 | System De<br>DIUS IOS Advan<br>' to make them take el<br>'s can be applied to the<br>P. To configure both i<br>Encryption Mode | vice Setup<br>ced MAC A<br>fect.<br>e first and/or sec<br>adios on IOS AP                 | CL Firm | Setup<br>mware | Actions<br>IOS and |            |          | an           | Maste |          | ole     |     |

### 4.7. MAC Access Control List

To control wireless client access to the network based on wireless client MAC addresses, in the AMP web interface, select a Group and click on its **MAC ACL** tab. Set **Use MAC ACL** to "**Yes**" and enter the MAC addresses of wireless clients that are permitted to access the network. Click on "**Save and Apply**".

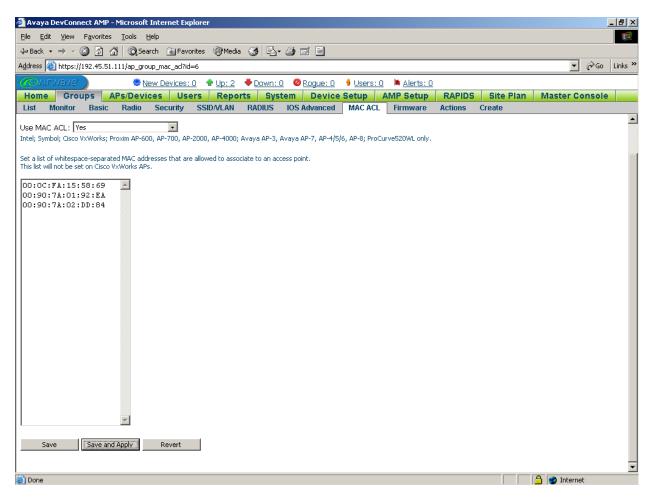

# 5. Interoperability Compliance Testing

The interoperability compliance testing included feature functionality and serviceability testing. The feature functionality testing evaluated AMP capabilities in discovering, configuring, auditing, monitoring, upgrading, and downgrading Avaya APs. The serviceability testing introduced failure scenarios to determine if AMP is able to resume management of Avaya APs after failure recovery.

### 5.1. General Test Approach

The general approach was to perform actions on Avaya APs manually and using AMP, and validate consistency between AMP and the Avaya APs. The main objectives were to verify that:

- MP is able to discover Avaya APs on its local subnet and on specified subnets.
- Avaya APs may be entered into and deleted from AMP management.
- AMP correctly configures, upgrades, downgrades, and monitors Avaya APs.
- AMP is able to change or assign static IP addresses to Avaya APs.
- AMP audits Avaya APs and reports deviations from Group policies.
- AMP enforces Group policies on Avaya APs in "Managed" mode.
- Wireless network security policies configured in AMP are correctly applied to Avaya APs.
- AMP is able to configure multiple VLANs on Avaya AP wireless interfaces.
- AMP tracks wireless clients associated with Avaya APs.
- Information reported by AMP is accurate and consistent with the actual information on Avaya APs.

For serviceability testing, failures such as cable pulls, and AMP server and Avaya AP resets were applied to verify that AMP is able to manage Avaya APs after the failures have been resolved.

### 5.2. Test Results

All test cases completed successfully. AMP was able to manage and accurately monitor Avaya APs and apply Group configuration policies to the APs. Wireless client access to the network was controlled by the security policies configured in AMP and applied to the Avaya APs.

The following are notes and observations obtained from testing:

- 1. After changing the AMP management mode of an Avaya AP from "Manage Read/Write" to "Monitor Only" and then changing settings directly on the Avaya AP, AMP correctly shows the differences between the AMP Group settings and the actual AP settings. However, the configuration status still shows as "Good". The AMP administrator can perform a "Fetch Device Config" to update the configuration status.
- 2. If an Avaya AP does not already have values stored for its four WEP keys, then if WEP encryption is to be used, the AMP administrator must configure all four WEP keys. In

addition, AMP allows only the first WEP key to be used as the Transmit key, so the other three WEP keys are just placeholders.

## 6. Verification Steps

The following steps may be used to verify communication between AMP and Avaya APs, and to check the configuration:

- 1. Ping each Avaya AP from the AMP server and verify connectivity.
- 2. For automatic discovery of Avaya APs on a particular subnet, verify that the scan for the subnet is defined correctly. Check the scan's subnet IP address, subnet mask, and community string.
- 3. In the AMP web interface, check the status of all Avaya APs in the **APs->All** page. If the status of an Avaya AP is "Down", click on the AP and look for the error message. If the error message is "ICMP Ping Failed", check reachability to the AP from the AMP server. If the error message is "SNMP Get Failed", click on the **APs->Manage** tab and ensure that the community string that AMP uses to communicate with the AP is correct.
- 4. From the AMP UI, check the configuration status of all "Managed" Avaya APs in the APs->All page. If the configuration status of an Avaya AP is "Bad", then review the differences between the Group configuration settings and the actual configuration settings of the AP. If the Group settings are desired, then instruct AMP to apply the Group settings to the AP. If the AP's actual settings are desired, then do one of the following:
  - Place the AP in "Monitored" mode.
  - Reassign the AP to another Group with settings that match those of the AP.
  - Modify the Group configuration settings to match the actual settings of the AP. Note that modifying the Group settings may affect other APs in the Group (may cause those APs with a "Good" configuration status to become "Bad").
- 5. From the AMP UI, check the configuration status of all "Monitored" Avaya APs in the **APs->All** page. If the configuration status of an Avaya APs is "Bad", then review the differences between the Group configuration settings and the actual configuration settings of the AP. If the Group settings are desired, then place the AP in "Managed" mode and instruct AMP to apply the Group settings to the AP.
- 6. Check that the authentication and encryption settings of the wireless clients are consistent with APs that the wireless clients associate with.

# 7. Support

For technical support on the AirWave Management Platform, contact AirWave Technical Support at:

- E-mail: <u>support@airwave.com</u>
- Phone: 866-WIFI-AMP (866-943-4267)

## 8. Conclusion

These Application Notes illustrate the procedures for configuring the AirWave Wireless AirWave Management Platform (AMP) to manage and monitor Avaya Wireless Access Point (AP) Devices on a local area network. During compliance testing, the Avaya AP Devices were successfully discovered, configured, and monitored by the AMP application.

## 9. Additional References

Product documentation for Avaya products may be found at http://support.avaya.com.

Product documentation for the AirWave Wireless AirWave Management Platform may be found at <u>http://www.airwave.com/prodserv\_products.html</u>.

#### ©2005 Avaya Inc. All Rights Reserved.

Avaya and the Avaya Logo are trademarks of Avaya Inc. All trademarks identified by <sup>®</sup> and <sup>TM</sup> are registered trademarks or trademarks, respectively, of Avaya Inc. All other trademarks are the property of their respective owners. The information provided in these Application Notes is subject to change without notice. The configurations, technical data, and recommendations provided in these Application Notes are believed to be accurate and dependable, but are presented without express or implied warranty. Users are responsible for their application of any products specified in these Application Notes.

Please e-mail any questions or comments pertaining to these Application Notes along with the full title name and filename, located in the lower right corner, directly to the Avaya Developer*Connection* Program at devconnect@avaya.com.